# **DELIVERABLE**

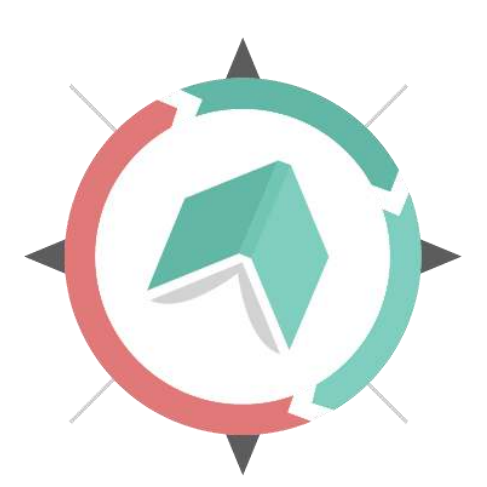

# LEARNIN G COMPASS

# 28-Feb-2017 **O2/A2: Development of Online Services**

## **Revision:** Draft

**Dissemination Level:** Confidential *(only for members of the consortium)*

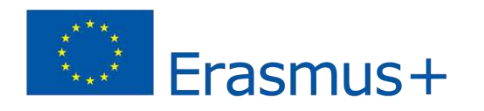

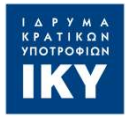

The European Commission support for the production of this publication does not constitute an endorsement of the contents which reflects the views only of the authors, and the Commission cannot be held responsible for any use which may be made of the information contained therein

Η υποστήριξη της Ευρωπαϊκής Επιτροπής για την παραγωγή της παρούσας έκδοσης δεν συνιστά αποδοχή του περιεχομένου, το οποίο αντανακλά τις απόψεις μόνον των δημιουργών, και η Ευρωπαϊκή Επιτροπή δεν φέρει ουδεμία ευθύνη για οποιαδήποτε χρήση των πληροφοριών που εμπεριέχονται σε αυτό

# <span id="page-1-0"></span>**1 DOCUMENT INFORMATION**

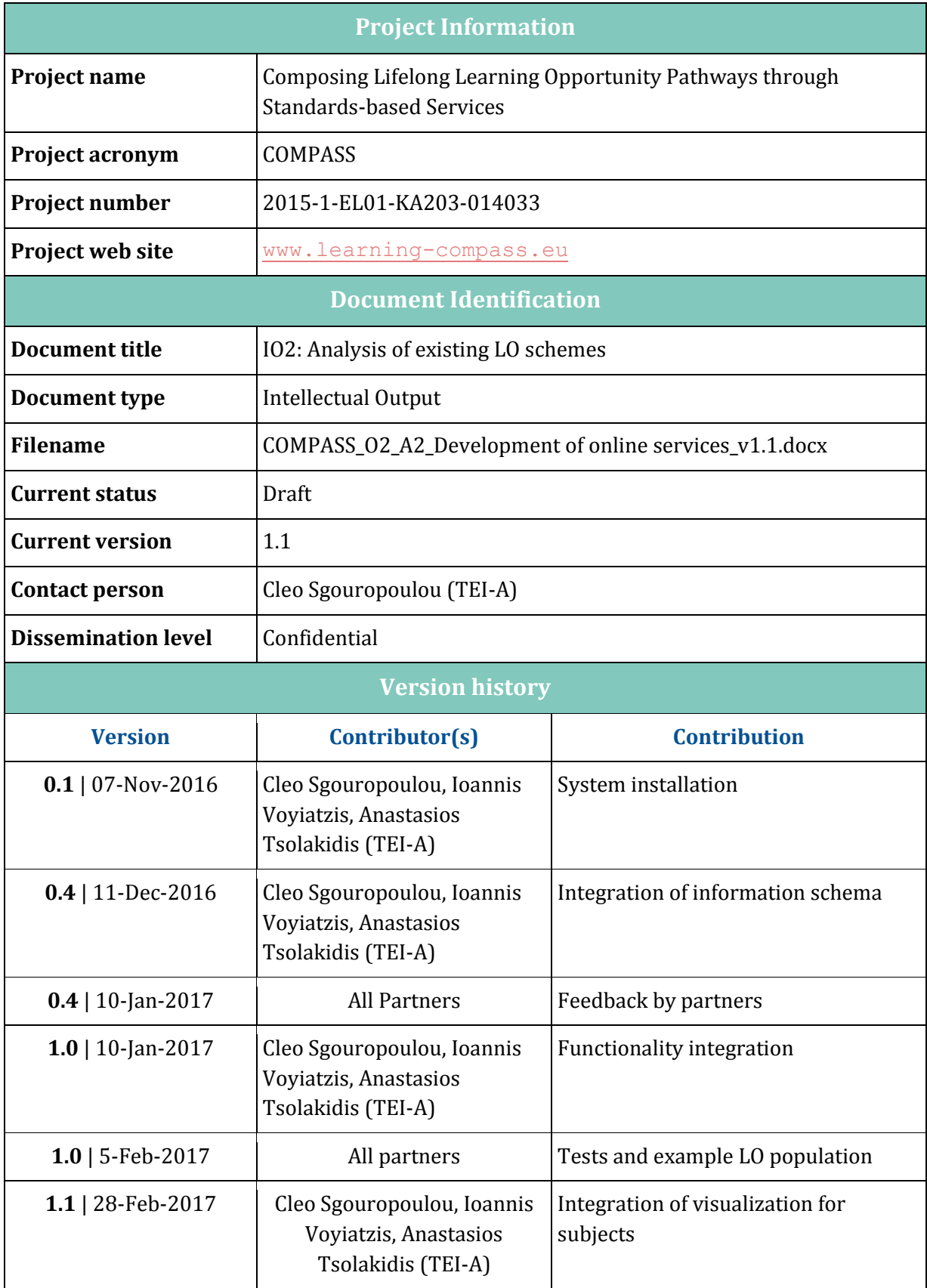

# <span id="page-2-0"></span>**THE CONSORTIUM**

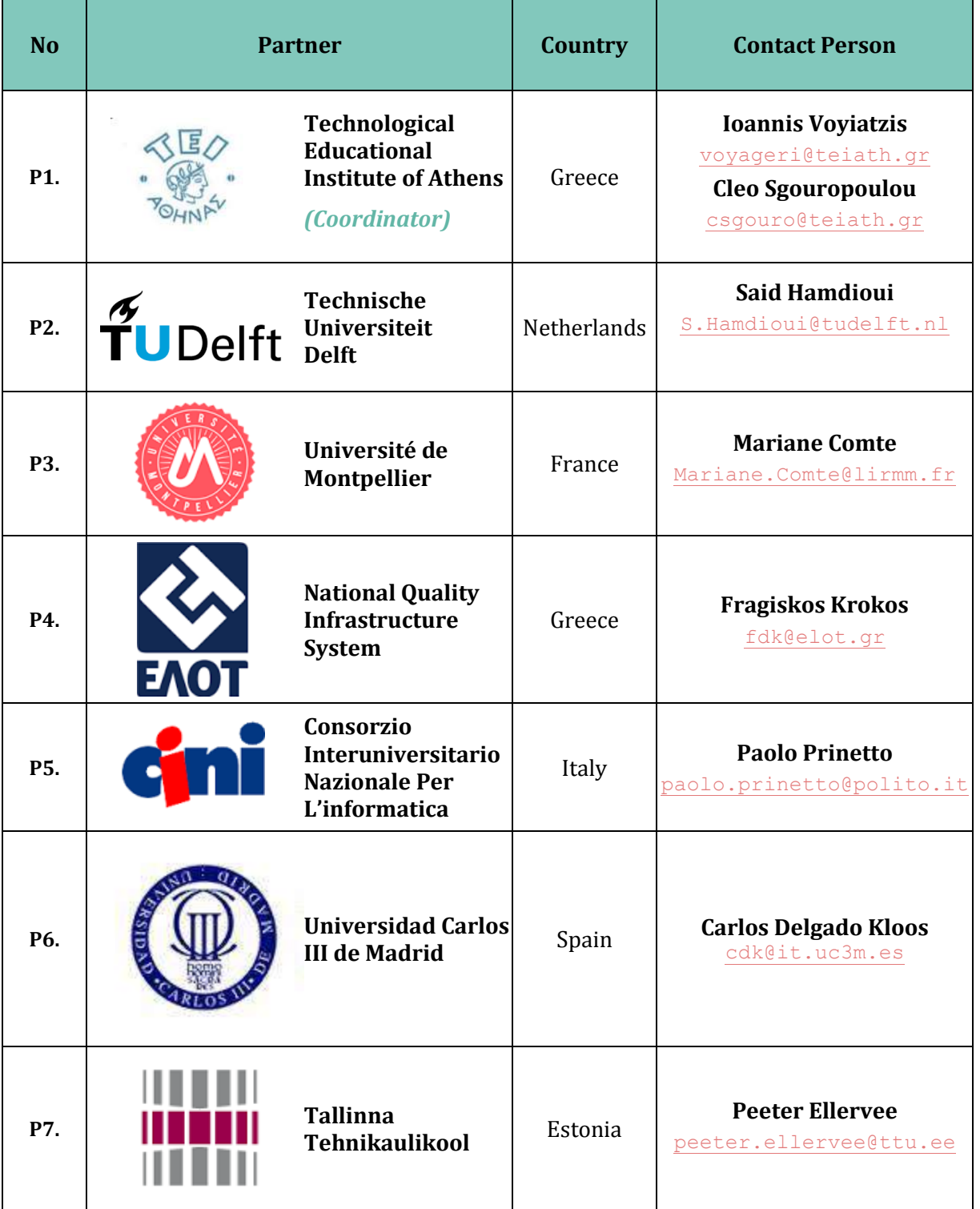

# 2 CONTENTS

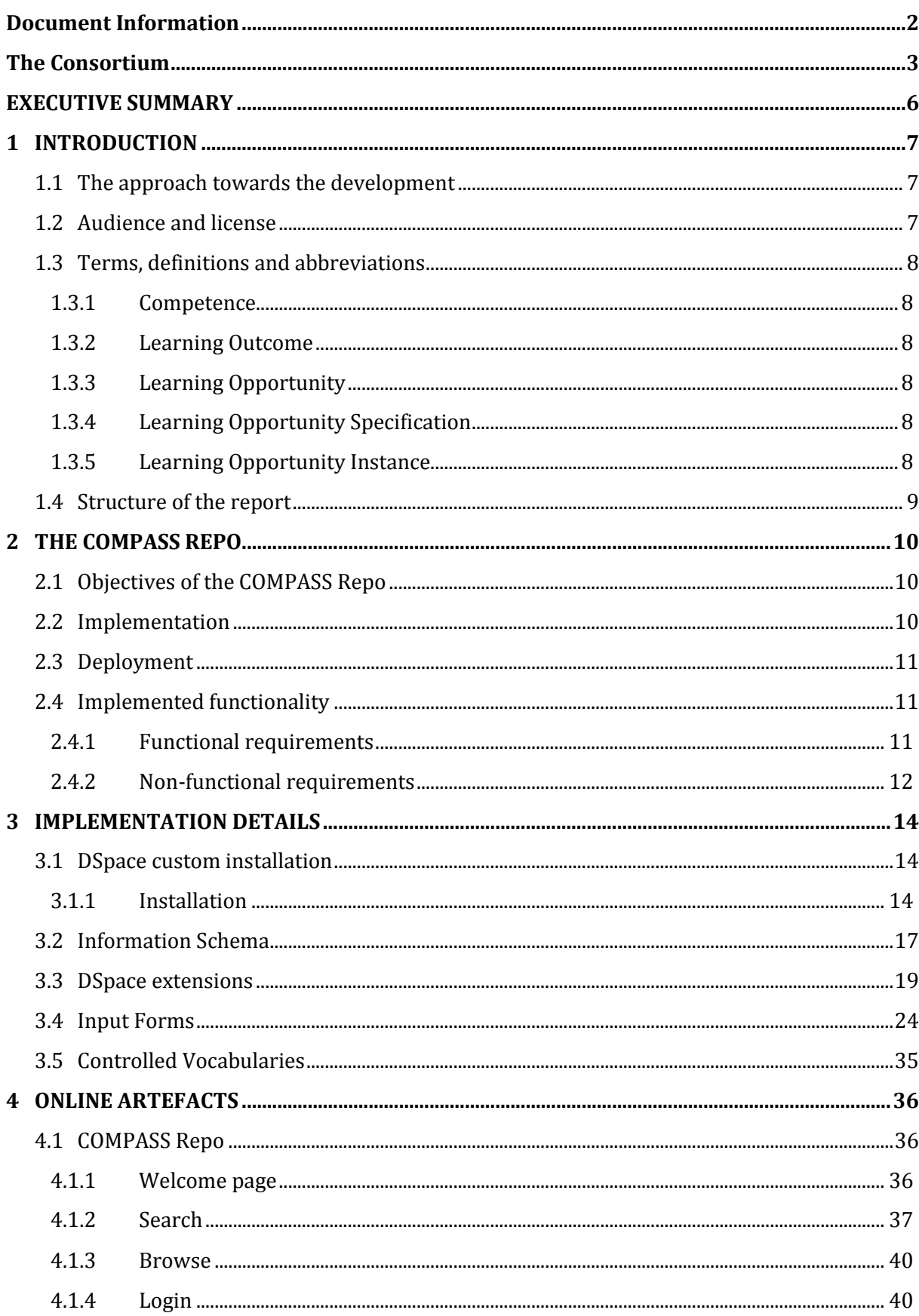

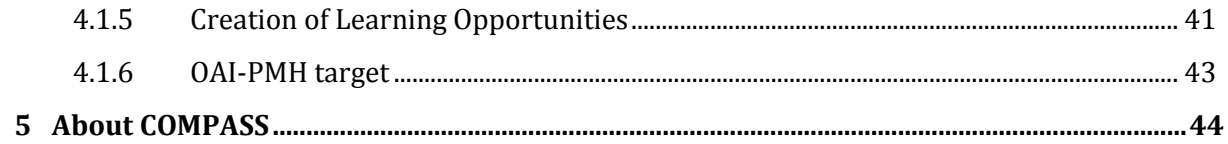

# <span id="page-5-0"></span>**EXECUTIVE SUMMARY**

The main objective of this activity is to transfer the systems architecture design and associated metadata application into a set of software components and services that can allow and facilitate the exploration of alternative lifelong learning opportunity pathways. In order to meet this goal, COMPASS Repo shall be developed that will be readily available to interested organizations in order to develop their learning opportunity structure based on a competenceenhanced Metadata for Learning Opportunities (MLO).

Furthermore, the COMPASS Repo will facilitate the "design patterns" template and will be regularly updated with descriptions and insight from the usage of standards in metadata development in the ICT domain as well as suggestions for transferring to other domains. Both the developed toolkit and the metadata repository will be adopted for the targeted ICT domain.

The following paragraphs describe the identified actors and the essential use cases for the repository of COMPASS Repo. The repository has been developed, tested, staged, and deployed at the web address: <http://195.130.109.197:8080/jspui/>

# <span id="page-6-0"></span>**1 INTRODUCTION**

The main purpose of the document is to present the technical details of the implementation of the online toolkit for representing lifelong learning opportunities metadata. Also a description of what the prospective COMPASS Repo users want to perform with the software platform. To this purpose, a number of business procedures, functional and non-functional requirements, as well as relevant use cases are analyzed, encompassing the COMPASS Repo basic functionality. In particular the proposed system will consist of:

- a validation service that will allow the validation of metadata instances against predefined application profiles,
- a registry service that allows the creation and management of catalogues/indexes with the providers of metadata records/instances,
- a harvester service that allows the periodical monitoring, fetching, aggregation and updating of metadata records from various distributed providers and
- a repository service that allows the creation of repositories that store the aggregated
- metadata records that facilitate the discovery, searching and retrieval of metadata records, both through an interactive, online interface at the user browser as well as through web services that other online systems can use to directly integrate resources and metadata.

# <span id="page-6-1"></span>1.1 The approach towards the development

The COMPASS Repo is developed in order to describe and present the learning metadata at the domain of higher educational institutes. The specific objectives of the COMPASS Repo are

- The presentation of well-structured Learning Opportunities with explicit integration of learning outcome and competence related information.
- The development of a modular, extendable and interoperable software platform that will model, simulate and benchmark scenarios and operations, and act as a decision making tool.

# <span id="page-6-2"></span>1.2 Audience and license

The intended audience of this document is basically the software development team of the Compass-Repo software platform. However, the document is prepared in such a way, that the system users may easily read it, in order to understand the basic functionality and capabilities of the platform. Since there are many Projects on the same Scientific Field, the document is classified as public. The reader should follow a serial reading procedure through the chapters in order to fully understand the potential and functionality of the platform.

Any re-use, sharing and adaptation of the work described and presented in this document is allowed under the terms of the Creative Commons "Attribution-ShareAlike" license, CC BY-SA International 4.0. This license allows sharing, redistribution, copy, remix, transformation, and building upon this work for any purpose, as long as appropriate credit is given, a link to license is provided and any changes that were made are properly indicated. You may do so in any

reasonable manner, but not in any way that suggests the licenser endorses you or your use. If you remix, transform, or build upon the material, you must distribute your contributions under the same license as the original.

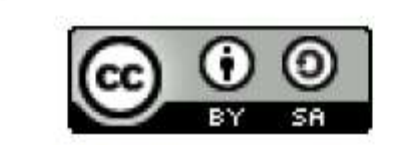

This work is licensed under a Creative Commons Attribution-ShareAlike 4.0 International License (CC BY-SA 4.0).

You must provide the name(s) of the creator(s) and attribution parties, a copyright notice, a license notice, a disclaimer notice, and a link to the original material.

# <span id="page-7-0"></span>1.3 Terms, definitions and abbreviations

### <span id="page-7-1"></span>**1.3.1 Competence**

Proven ability to use knowledge, skills and personal, social and/or methodological abilities, in work or study situations and in professional and personal development (source: EQF).

### <span id="page-7-2"></span>**1.3.2 Learning Outcome**

What a learner is expected to know, understand, or be able to do after successful completion of a process of learning (source: shortened from ECTS Users Guide). NOTE: The full proper term is "intended learning outcome", and unless it is clear from the context that the reference is to the actual outcome of learning in a person, "learning outcome" should be understood to mean "intended learning outcome" throughout this documentation.

### <span id="page-7-3"></span>**1.3.3 Learning Opportunity**

A chance to participate in education or training *(source: MLO).*

### <span id="page-7-4"></span>**1.3.4 Learning Opportunity Specification**

A specification of learning opportunities consists of the compass metadata schema values.

### <span id="page-7-5"></span>**1.3.5 Learning Opportunity Instance**

An instance of learning opportunities consists of the compass metadata schema values. In our approach the instances will be created using the specifications.

# <span id="page-8-0"></span>1.4 Structure of the report

The following sections of this report are structured as following:

- Section 2 provides a short description of the "COMPASS Repo" software service.
- Section 3 provides some details about the implementation of the software service.
- Section 4 provides online artefacts and screenshots of the deployed software service.

# <span id="page-9-0"></span>**2 THE COMPASS REPO**

# <span id="page-9-1"></span>2.1 Objectives of the COMPASS Repo

For nearly 30 years that EU has funded the Erasmus programme, over three million European students have been enabled to spend part of their studies at another higher education institution or with an organisation in Europe. The increasing number of students has produced great business potential for information systems, along however with a number of services that will create opportunities to study abroad, to gain valuable work experience by supporting traineeships, etc.

The main aim of COMPASS Repo is to gather learning opportunities offered from Educational Institutes in a central repository in order to offer meaningful services within a higher education context that target (a) the improvement of quality and relevance of offered learning opportunities to current and emerging labor market needs, (b) the enhancement of mobility, making learning opportunities more visible and understandable for students that want to gain additional skills (c) the strengthening of cross-border cooperation of HEIs in the definition of quality flexible learning pathways for their learners, (d) the increase of social responsibility of HEIs through the transparent descriptions of their offerings, (e) the implementation of sustainable infrastructure for all European HEIs and for the EU to leverage in the enhancement of existing or the creation of new related services.

# <span id="page-9-2"></span>2.2 Implementation

The COMPASS Repo is based on free and open source software, namely, the DSpace free and open source software. Dspace is a repository application platform used by more than 1000 organizations and institutions worldwide. The main extensions to the DSpace platform and innovations for the development of the COMPASS Repo included:

- Built as an extension of the DSpace latest code base
	- being a branch of<https://github.com/DSpace/DSpace>
	- facilitates integration of new versions and updates of DSpace
- Built using the JSPUI interface
- Initial setup of COMPASS Metadata schema
- Design of forms for description of COMPASS s(input forms)
- Extensions to DSpace to allow relations between objects
	- Allow a new item to be "linked, to existing items through various relations
- Extensions to DSpace to allow population of items from other items in the same community
- Definition of the COMPASS metadata schema (metadata profile)
- Custom, advanced search using the information of the COMPASS metadata profile

# <span id="page-10-0"></span>2.3 Deployment

The system architecture of the COMPASS Repo follows the cloud computing paradigm, relying on sharing of resources to achieve efficiency, coherence and economies of scale. Furthermore, the software architecture makes use of concepts from the Service-Oriented Architecture (SOA) pattern, to decompose the system's operation into semi-autonomous services that can be weaved together to provide the complete functionality of the software platform. The software deployment for the launch and pilot testing of the COMPASS Repo utilized the cloud resources of tei of Athens. The suitable arrangement of VMs, operated by Windows, was designed and implemented for the deployment of the components of the COMPASS Repo.

# <span id="page-10-1"></span>2.4 Implemented functionality

### <span id="page-10-2"></span>**2.4.1 Functional requirements**

The current implementation of the COMPASS Repo, meets the following requirements.

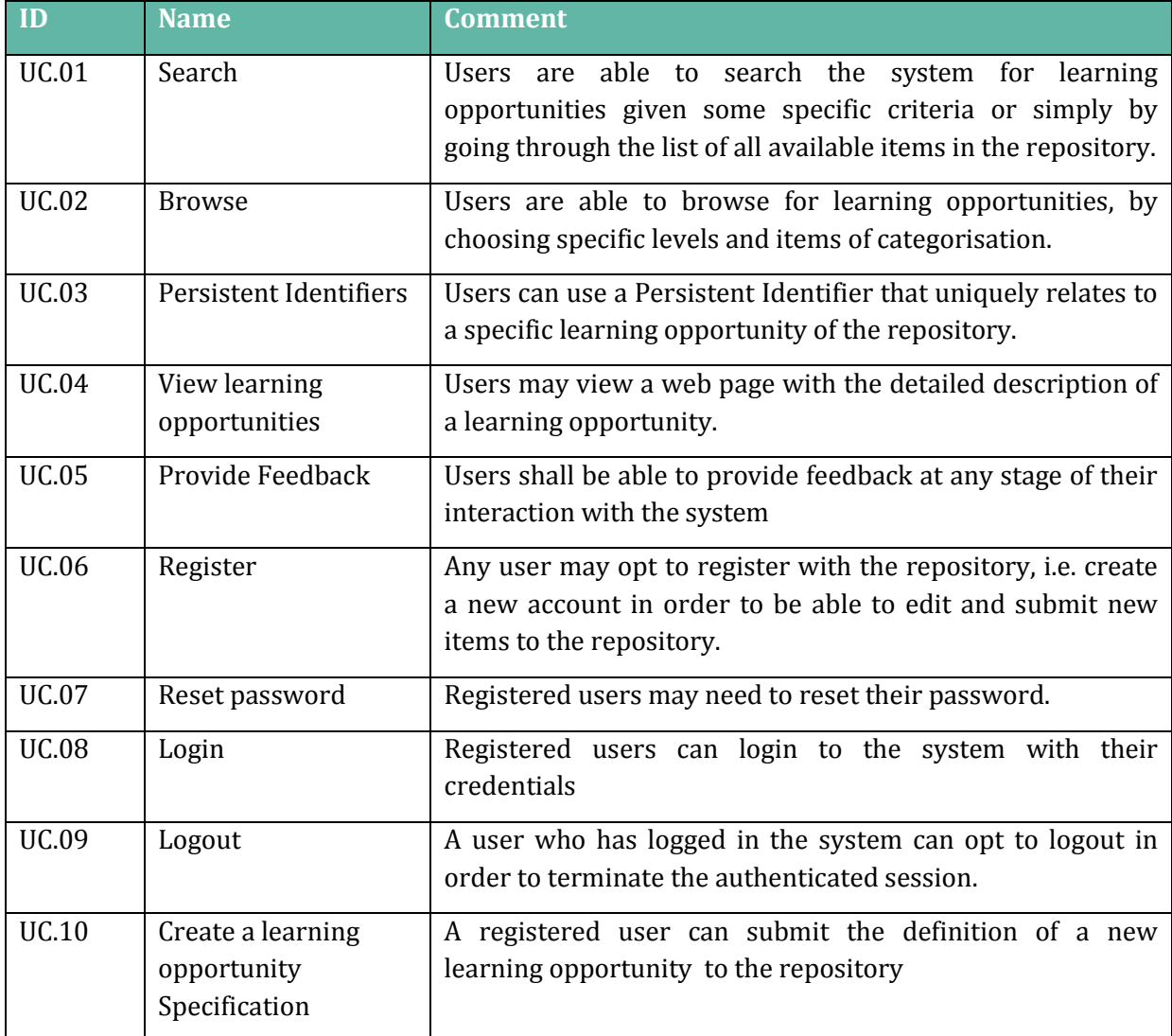

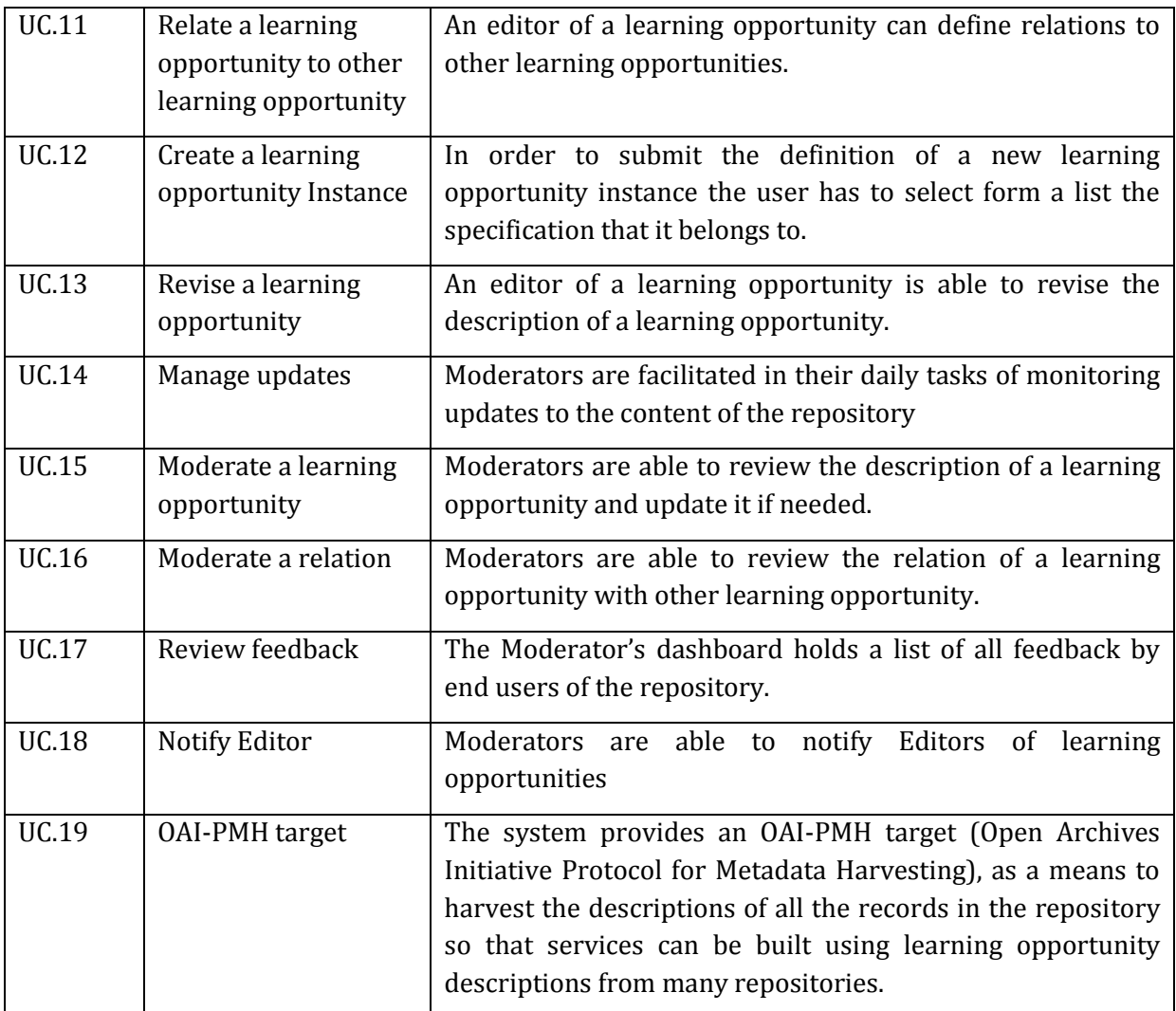

## <span id="page-11-0"></span>**2.4.2 Non-functional requirements**

The basic non-functional requirements of the COMPASS Repo are presented in the following table:

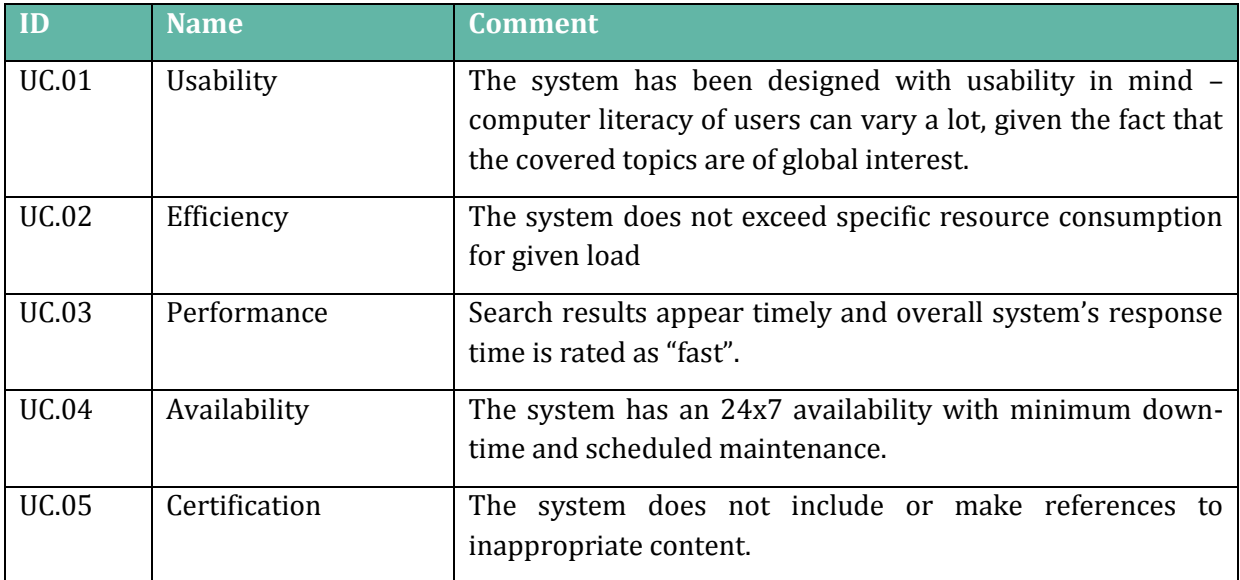

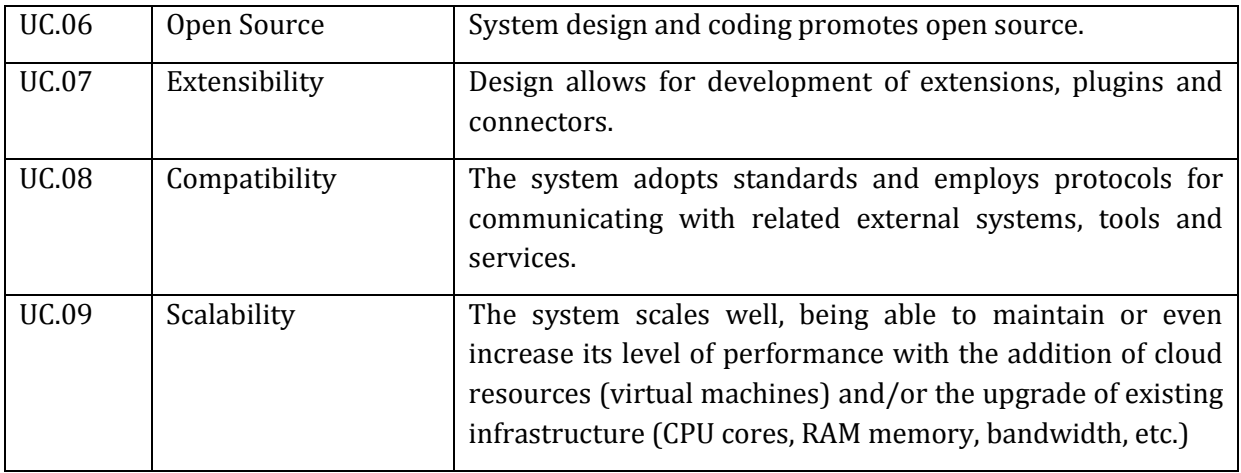

# <span id="page-13-0"></span>**3 IMPLEMENTATION DETAILS**

# <span id="page-13-1"></span>3.1 DSpace custom installation

DSpace has been configured and programmatically adapted in order to meet the requirements of the COMPASS Repo. The following is an extract of the key points related to the installation of DSpace.

Based on the instructions of "Installing Dspace" at

[https://wiki.duraspace.org/display/DSDOC5x/Installing+DSpace.](https://wiki.duraspace.org/display/DSDOC5x/Installing+DSpace)

We set up the following prerequisite software:

- **•** Oracle Java JDK 7
- Apache Mayen 3.0.5+
- Apache Ant 1.8
- PostgreSQL 9.0
- Apache Tomcat 9. In Tomcat we apply the following modifications

#### **Server.xml**

```
!-- Define a non-SSL HTTP/1.1 Connector on port 8080 -->
<Connector port="8080"
               maxThreads="150"
               minSpareThreads="25"
               maxSpareThreads="75"
               enableLookups="false"
               redirectPort="8443"
               acceptCount="100"
               connectionTimeout="20000"
               disableUploadTimeout="true"
               URIEncoding="UTF-8"/>
```
### <span id="page-13-2"></span>**3.1.1 Installation**

The installation consists of the following steps:

**Database Setup** .

Create a Dspace database, owned by the Dspace PostgreSQL user

- **Initial Configuration**
	- dspace.install.dir must be set to the [dspace](installation) directory (On Windows be sure to use forward slashes for the directory path! For example: "C:/dspace" is a valid path for Windows.)
- dspace.hostname fully-qualified domain name of web server.
- dspace.baseUrl complete URL of this server's DSpace home page but without any context eg. /xmlui, /oai, etc.
- dspace.name "Proper" name of your server, e.g. "My Digital Library".
- solr.server complete URL of the Solr server. DSpace makes use of [Solr](http://lucene.apache.org/solr/) for indexing purposes.
- default.language
- $\blacksquare$  db.driver
- db.url
- db.username the database username used in the previous step.
- db.password the database password used in the previous step.
- mail.server fully-qualified domain name of your outgoing mail server.
- mail.from.address the "From:" address to put on email sent by DSpace.
- mail.feedback.recipient mailbox for feedback mail.
- mail.admin mailbox for DSpace site administrator.
- mail.alert.recipient mailbox for server errors/alerts (not essential but very useful!)
- mail.registration.notify- mailbox for emails when new users register (optional)
- **Build the Installation Package (**mvn package**)**

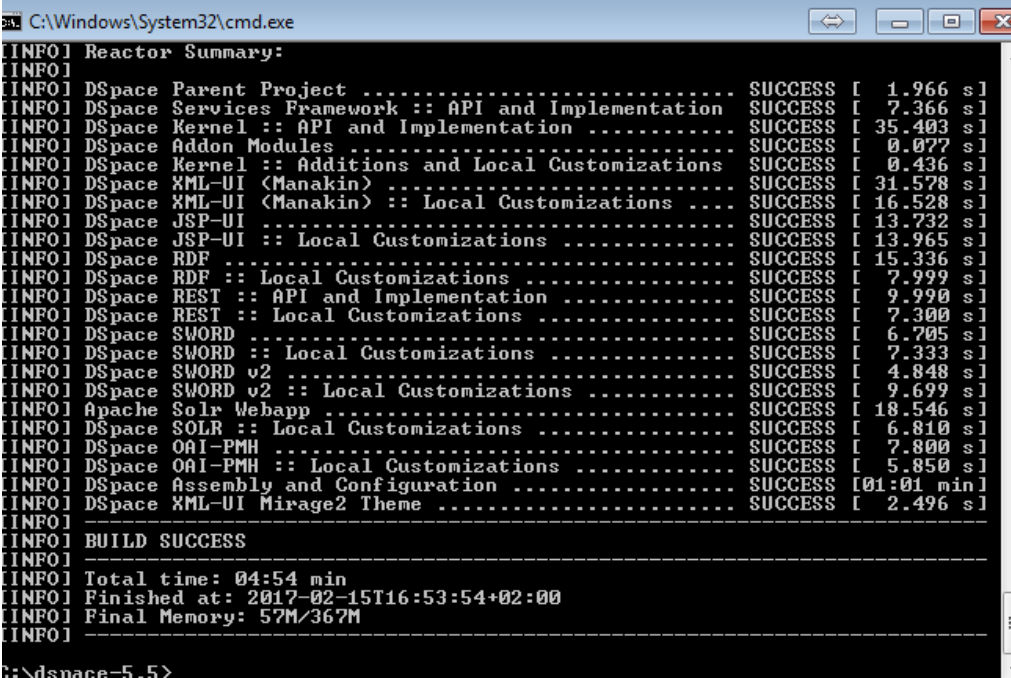

**Install DSpace** (ant fresh\_install)

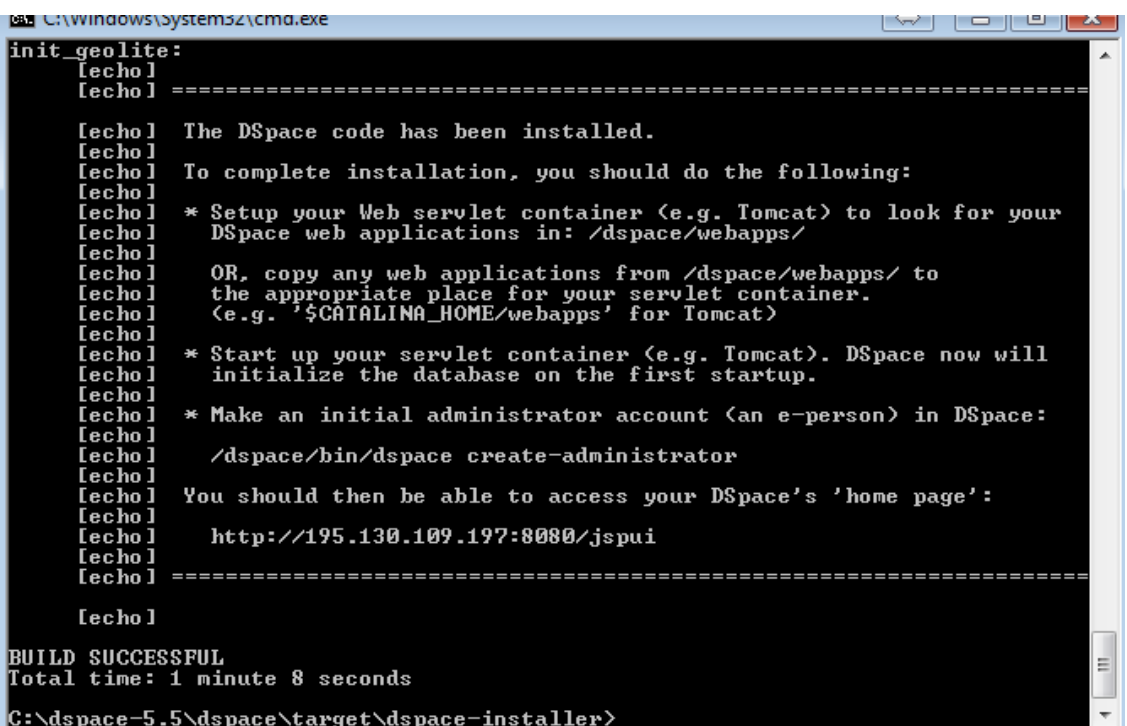

#### **Deploy Web Applications**

In order to deploy the web applications we define the context roots of the web applications in the directory [tomcat]/conf/Catalina/localhost

```
<?xml version='1.0'?>
<Context
    docBase="[dspace]/webapps/solr"
    reloadable="true"
    cachingAllowed="false"/>
```
#### **Administrator Account**

We create an administrator account from the command line: [dspace]/bin/dspace createadministrator

<span id="page-16-0"></span>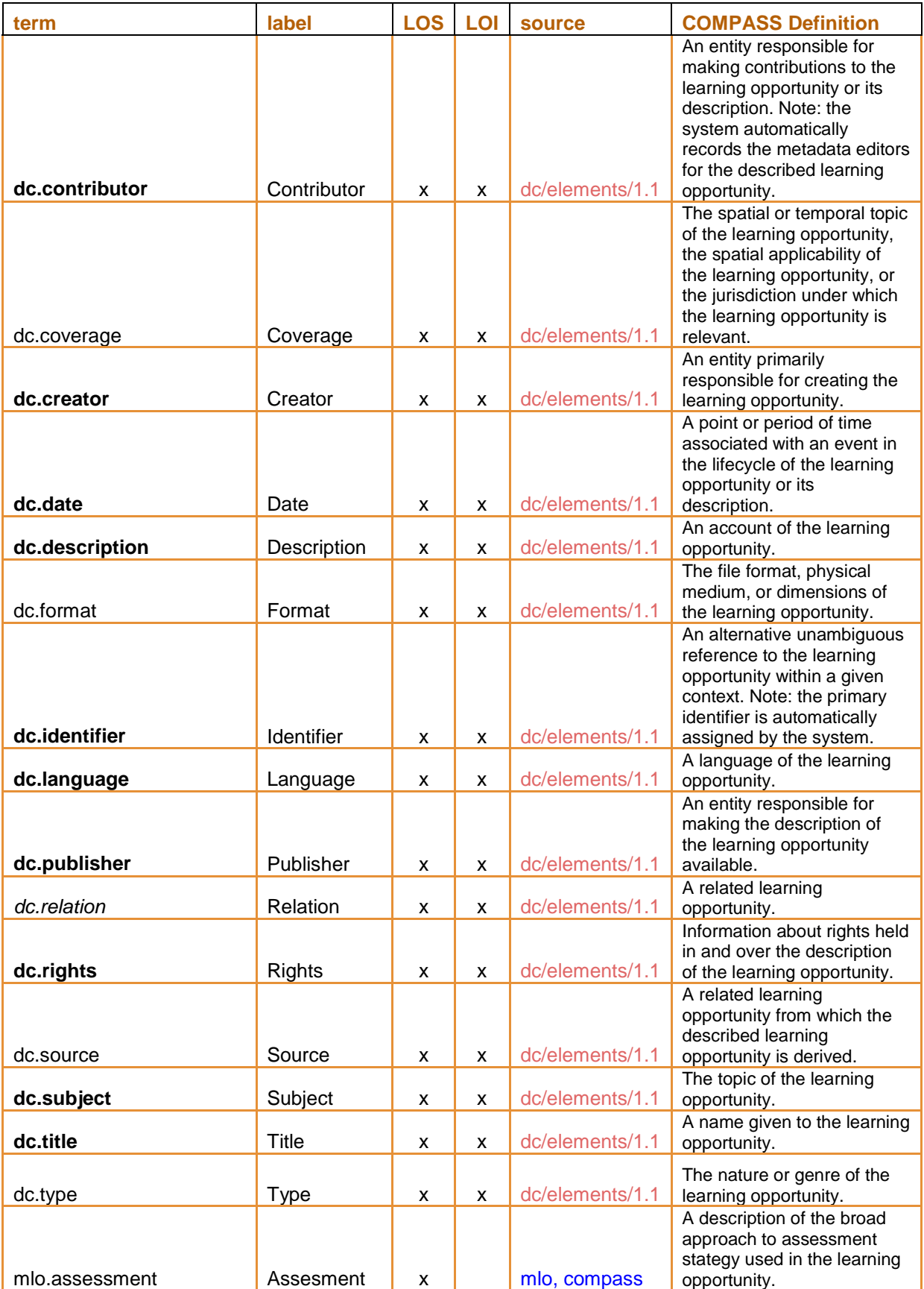

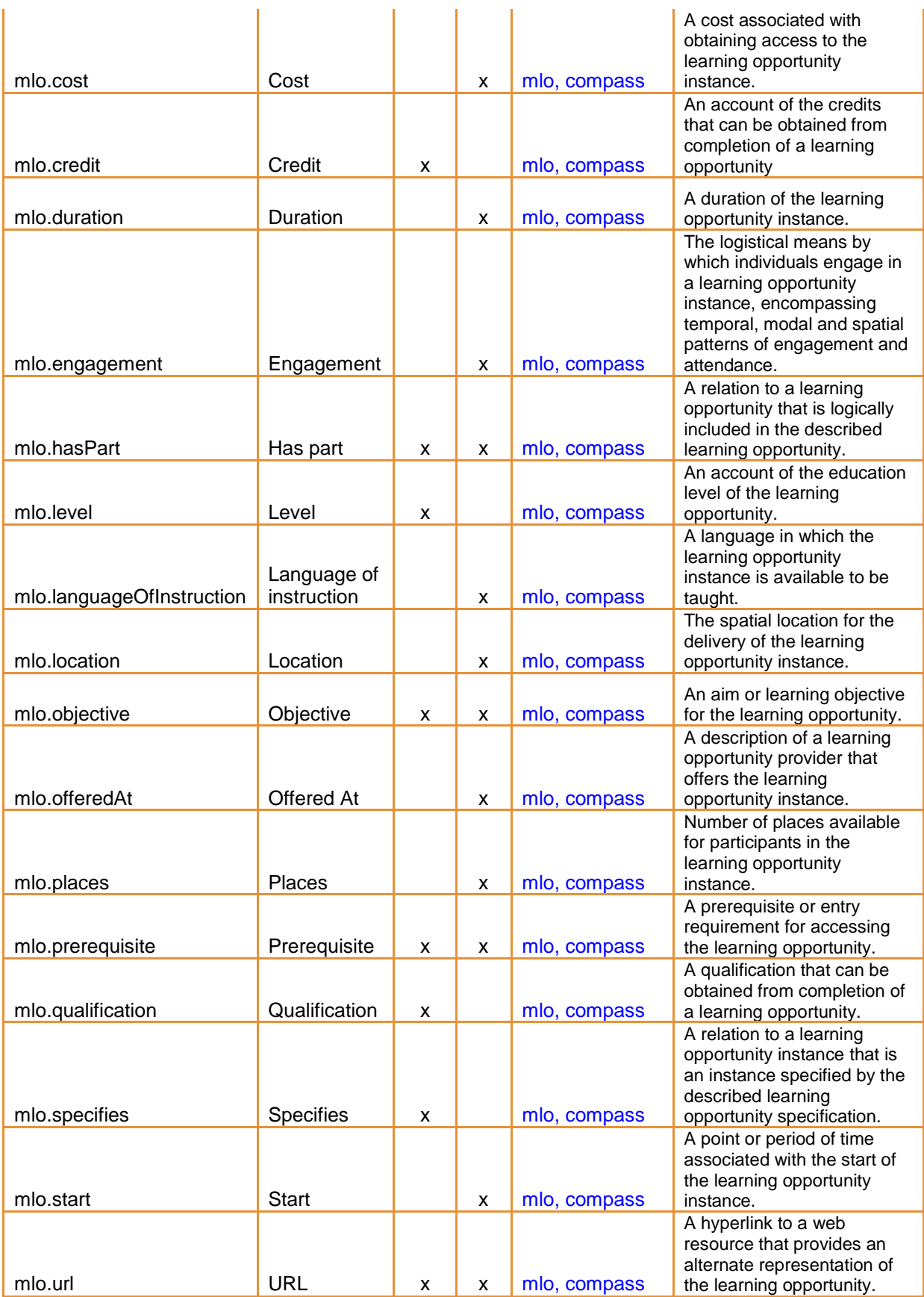

# <span id="page-18-0"></span>3.3 DSpace extensions

The following paragraphs describe briefly the main extensions to the DSpace source code for the implementation of the functionality of the COPMASS Repo.

#### **3.3.1 CompassBasicPopulator**

This class will be used in order to define the collections that will be used in order to populate data from learning specification to learning instance.

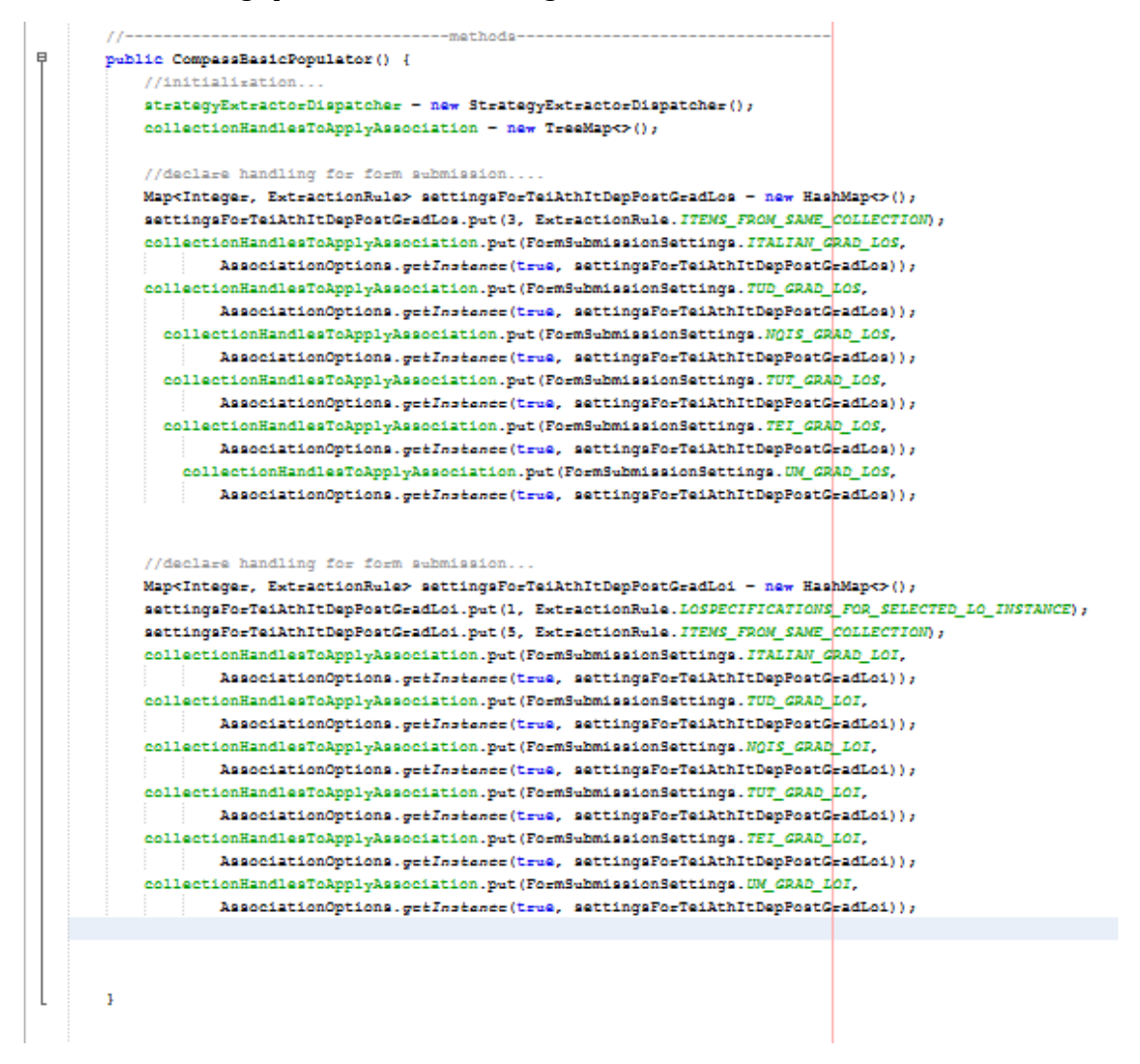

### **3.3.2 FetchLoSpecificationsForLoInstanceExtractor**

This class will be used in order to define the values of the fields that will be extracted. The fields form LO specification to LO instance

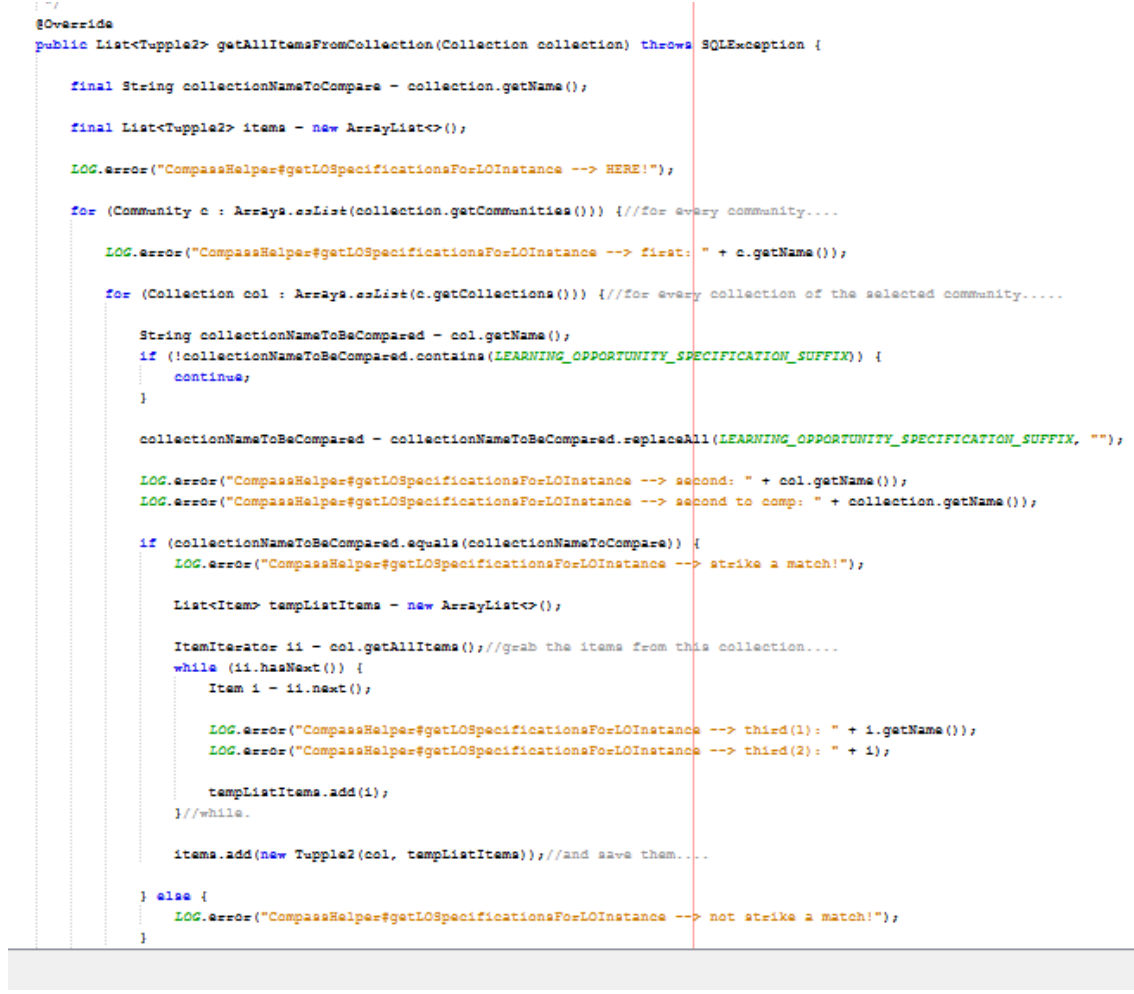

#### **3.3.3 FormSubmissionSettings**

In this class we define the ids of the collections that will use our new submission process. For example the collection with id 123456789/27 and 123456789/28 will follow our new process instead of the default.

```
package org.dapace.compass.association.settings;
\Deltaر دا
public class FormSubmissionSettings (
    public static String ITALIAN GRAD LOS - "123456789/27",
    public static String FTALTAN_GRAD_LOT - "123456789/28",
    public static String TUD_GRAD_LOS - "123456789/15";
    public static String TUD_GRAD_LOI - "123456789/14",
   public static String NOIS GRAD LOS - "123456789/31",
    public static String MOTS_GRAD_LOT - "123456789/32",
    public static String TUT_GRAD_LOS - "123456789/34";
    public static String TUT_GRAD_LOI - "123456789/35";
    public static String TEI_GRAD_LOS - "123456789/4";
    public static String TET_GRAD_LOI - "123456789/3",
   public static String UM_GRAD_LOS - "123456789/37";
    public static String UN_GRAD_LOI - "123456789/38",
```
#### **3.3.4 Tupple2**

 $\mathbf{I}$ 

þ,

This class will be used in order to manipulate the items and the collections of the repo.

```
package org.depace.compass.association.util;
import java.util.List;<br>import org.dapace.content.Collection;
import org.dapace.content.Item,
 * Used by COMPASS ASSOCIATION ENGINE.
public final class Tupple2 {
        private Collection collection;<br>private List<Item> items;
        public Tupple2(Collection c, List<Item> i) {
                             collection - cthia.
                this.items - i;
        {\tt public\ Collection\ getCollection()} \begin{minipage}[c]{0.4\textwidth} \centering \begin{minipage}[c]{0.4\textwidth} \centering \centering \end{minipage} } \begin{minipage}[c]{0.4\textwidth} \centering \centering \end{minipage} \begin{minipage}[c]{0.4\textwidth} \centering \centering \end{minipage} \begin{minipage}[c]{0.4\textwidth} \centering \centering \end{minipage} \begin{minipage}[c]{0.4\textwidth} \centering \centering \end{minipage} \begin{minipage}[c]{0.4\textwidth} \centering \centering \end{minipage} \begin{minipage}[c]{0.4\textwidth} \raturn collection;
         Ä.
        public void setCollection (Collection collection
                {\tt this, collection - collection}public List<Item> getItems() {
                 return items;
        public void setItems (List<Item> items) {
                this.items - items;
```
### **3.3.5 LearningOpportunity**

In this class we describe the fields of the Specification and Instance that will be used in order to retrieve and populate the values.

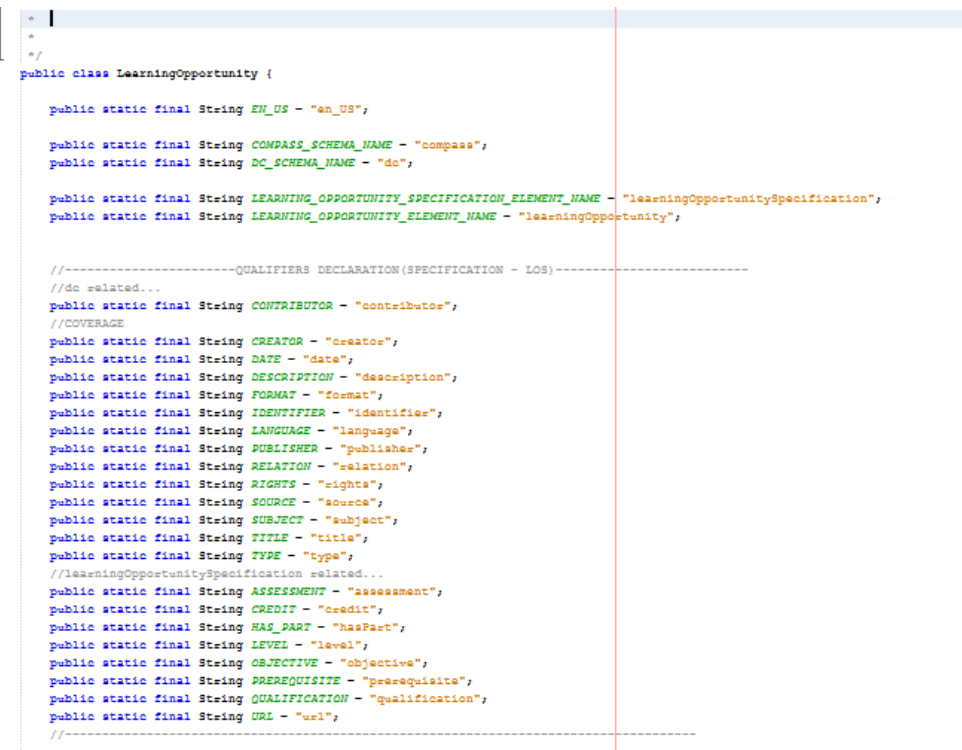

### **3.3.6 LOInstanceFormDb**

In this class we describe two processes

- We retrieve the values of the metadata fields of a specification,
- We populate the values at the associated fields of the instance.

```
public class LOInstanceFormDb {
    //add the labels of the fiels you wish to populate....
    private static final Map<String, LOInstanceFormAction> FIELDS_TO_DOPULATE - new HashMap<>();
    static (
        FIELDS_TO_POPULATE.put("Contributor", new LOInstanceFormAction() {
            EOverride
            public Metadatum[] extractCorrectInfoFromLOSpec(Item itemToFetchData) {
                return itemToFetchData.getMetadata(
                        LearningOpportunity.DC_SCHEMA_NAME,
                        LearningOpportunity.CONTRIBUTOR,
                        n=11.
                       LearningOpportunity.EN_US);
        n,
        FIELDS_TO_POPULATE.put("Creator", new LOInstanceFormAction() {
            #Override
            public Metadatum[] extractCorrectInfoFromLOSpec(Item itemToFetchData) {
                return itemToFetchData.getMetadata(
                        LearningOpportunity.DC_SCHENA_NAME,
                        LearningOpportunity.CREATOR,
                        null,
                        LearningOpportunity.EN_US);
            \mathbf{I}\overline{\mathcal{W}}FIELDS_TO_POPULATE.put("Date", new LOInstanceFormAction() {
            BOHAHH1da
            public Metadatum[] extractCorrectInfoFromLOSpec(Item itemToFetchData) {
                return itemToFetchData.getMetadata(
                        LearningOpportunity.DC_SCHENA_NAME,
                        LearningOpportunity.DATE,
                        null,
                        LearningOpportunity.EN US);
            <sub>1</sub>
        33.5FIELDS_TO_POPULATE.put("Description", new LOInstanceFormAction() {
            @Override
            public Metadatum[] extractCorrectInfoFromLOSpec(Item itemToFetchData) {
                return itemToFetchData.getMetadata(
                        LearningOpportunity.DC_SCHENA_NAME,
                        LearningOpportunity.DESCRIPTION,
                        n<sub>11</sub>
```
# <span id="page-23-0"></span>3.4 Input Forms

The COMPASS Repo input forms provide the configuration that guide DSpace's mechanism for the browser-based forms targeted to registered members of the repository, in order to create and update definitions of learning opportunities. We have developed two forms. The "compass\_form\_lo\_instance" that will be used for the creation of LO instances and the "compass\_form\_lo\_specification"that will be used for the creation of LO specifications.

```
<?xml version="1.0"?>
<!DOCTYPE input-forms SYSTEM "input-forms.dtd">
<input-forms>
<form-map>
   <!-- LO SPECIFICATION INPUT FORM -->
    <name-map collection-handle="123456789/4" form-name="compass_form_lo_specification"/>
     <name-map collection-handle="123456789/15" form-name="compass_form_lo_specification"/>
     <name-map collection-handle="123456789/27" form-name="compass_form_lo_specification"/>
<name-map collection-handle="123456789/31" form-name="compass_form_lo_specification"/>
<name-map collection-handle="123456789/34" form-name="compass_form_lo_specification"/>
<name-map collection-handle="123456789/37" form-name="compass_form_lo_specification"/>
<name-map collection-handle="123456789/66" form-name="traditional"/>
   <!-- LO INSTANCE INPUT FORM -->
    <name-map collection-handle="123456789/3" form-name="compass_form_lo_instance"/>
     <name-map collection-handle="123456789/14" form-name="compass_form_lo_instance"/>
<name-map collection-handle="123456789/28" form-name="compass_form_lo_instance"/>
<name-map collection-handle="123456789/32" form-name="compass_form_lo_instance"/>
<name-map collection-handle="123456789/35" form-name="compass_form_lo_instance"/>
<name-map collection-handle="123456789/38" form-name="compass_form_lo_instance"/>
</form-map>
<form-definitions>
     <!-- START OF COMPASS FORM LEARNING OPPORTUNITY INSTANCE -->
    <form name="compass_form_lo_instance">
        <page number ="1">
            <!-- LEARNING OPPORTUNITY SPECIFICATION HAS PART [ASSOCIATION] -->
             <field>
                 <dc-schema>compass</dc-schema>
                 <dc-element>learningOpportunity</dc-element>
                 <dc-qualifier>specifies</dc-qualifier>
                 <repeatable>false</repeatable>
                 <label>Learning Opportunity Instance Specifies</label>
                 <input-type value-pairs-
name="learningOpportunity_associationDummy">dropdown</input-type>
                 <hint>Select specifies for learning opportunity instance that is an instance 
specified by the described learning opportunity specification.</hint>
                <required></required>
             </field>
        </page>
         <page number="2">
             <field>
                 <dc-schema>dc</dc-schema>
                 <dc-element>title</dc-element>
                 <repeatable>false</repeatable>
                 <label>Title</label>
                <input-type>onebox</input-type>
                 <hint>A name given to the learning opportunity.</hint>
                <required></required>
             </field>
             <field>
                 <dc-schema>dc</dc-schema>
                 <dc-element>identifier</dc-element>
```

```
 <repeatable>false</repeatable>
                  <label>Identifier</label>
                <input-type>onebox</input-type>
                 <hint>An alternative unambiguous reference to the learning opportunity within 
a given context. Note: the primary identifier is automatically assigned by the system.</hint>
                <required></required>
             </field>
            \anglefield>
                 <dc-schema>dc</dc-schema>
                 <dc-element>type</dc-element>
                 <repeatable>true</repeatable>
                <label>Type</label>
                 <input-type>onebox</input-type>
                 <hint>The nature or genre of the learning opportunity.</hint>
                 <required></required>
                <vocabulary closed="false">LOIT</vocabulary>
             </field>
             <field>
                 <dc-schema>dc</dc-schema>
                 <dc-element>description</dc-element>
                 <repeatable>true</repeatable>
                 <label>Description</label>
                <input-type>textarea</input-type>
                 <hint>An account of the learning opportunity.</hint>
                 <required></required>
             </field>
             <field>
                 <dc-schema>dc</dc-schema>
                 <dc-element>rights</dc-element>
                 <repeatable>true</repeatable>
                 <label>Rights</label>
                <input-type>textarea</input-type>
                 <hint>Information about rights held in and over the description of the 
learning opportunity.</hint>
                <required></required>
             </field>
             <field>
                 <dc-schema>dc</dc-schema>
                 <dc-element>subject</dc-element>
                <repeatable>true</repeatable>
                 <label>Subject</label>
                <input-type>onebox</input-type>
                 <hint>The topic of the learning opportunity.</hint>
                 <required></required>
                <vocabulary closed="false">test</vocabulary>
             </field>
             <field>
                 <dc-schema>dc</dc-schema>
                 <dc-element>date</dc-element>
                 <repeatable>false</repeatable>
                <label>Date</label>
                 <input-type>date</input-type>
                 <hint>A point or period of time associated with an event in the lifecycle of 
the learning opportunity or its description.</hint>
                <required></required>
             </field>
             <field>
                  <dc-schema>dc</dc-schema>
                 <dc-element>language</dc-element>
                 <dc-qualifier>iso</dc-qualifier>
                 <repeatable>false</repeatable>
                 <label>Language</label>
                <input-type value-pairs-name="common_iso_languages">dropdown</input-type>
                 <hint>A language of the learning opportunity.</hint>
                 <required></required>
             </field>
             <field>
                 <dc-schema>dc</dc-schema>
                 <dc-element>creator</dc-element>
                 <repeatable>false</repeatable>
                 <label>Creator</label>
```
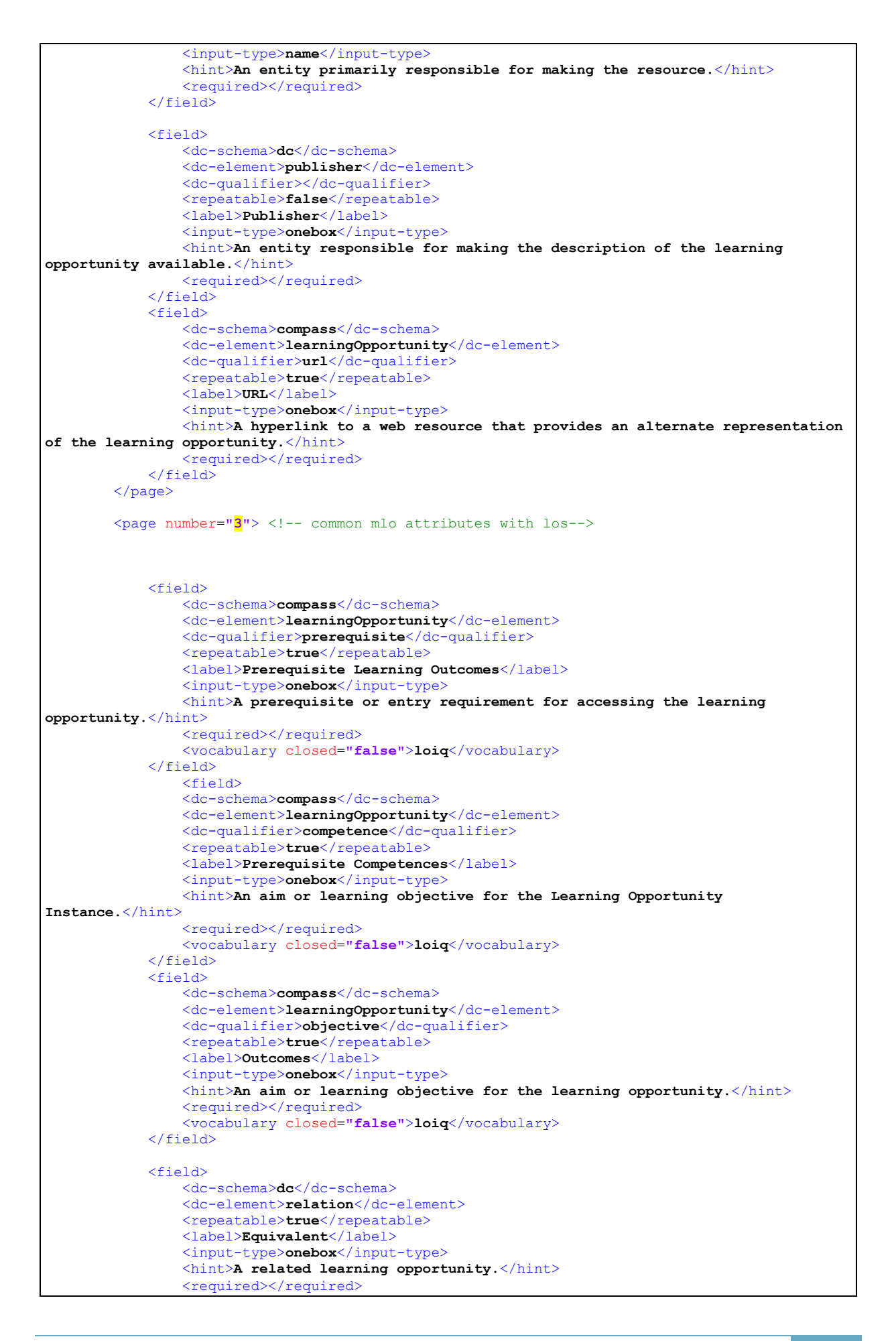

```
 </field>
         </page>
         <page number="4">
         <field>
                  <dc-schema>compass</dc-schema>
                 <dc-element>learningOpportunity</dc-element>
                 <dc-qualifier>cost</dc-qualifier>
                 <repeatable>false</repeatable>
                <label>Cost</label>
                 <input-type>onebox</input-type>
                 <hint>A cost associated with obtaining access to the learning opportunity 
instance.</hint>
                  <required></required>
             </field>
             <field>
                 <dc-schema>compass</dc-schema>
                 <dc-element>learningOpportunity</dc-element>
                 <dc-qualifier>duration</dc-qualifier>
                <repeatable>true</repeatable>
                <label>Duration</label>
                 <input-type>date</input-type>
                 <hint>A duration of the learning opportunity instance.</hint>
                 <required></required>
             </field>
         <field>
                 <dc-schema>compass</dc-schema>
                 <dc-element>learningOpportunity</dc-element>
                 <dc-qualifier>engagement</dc-qualifier>
                 <repeatable>true</repeatable>
                <label>Attendance_Mode</label>
                 <input-type value-pairs-
name="learningOpportunity_attendance_mode">dropdown</input-type>
                 <hint>The logistical means by which individuals engage in a learning 
opportunity instance, encompassing temporal, modal and spatial patterns of engagement and 
attendance.</hint>
                <required></required>
             </field>
             <field>
                  <dc-schema>compass</dc-schema>
                 <dc-element>learningOpportunity</dc-element>
                 <dc-qualifier>languageOfInstruction</dc-qualifier>
                 <repeatable>true</repeatable>
                <label>Language of instruction</label>
             <input-type value-pairs-name="common_iso_languages">dropdown</input-type>
                 <hint>A language in which the Learning Opportunity Instance is available to be 
taught.</hint>
                <required></required>
             </field>
                 <field>
                <dc-schema>compass</dc-schema>
                 <dc-element>learningOpportunity</dc-element>
                 <dc-qualifier>location</dc-qualifier>
                 <repeatable>false</repeatable>
                 <label>Location</label>
                <input-type>onebox</input-type>
                 <hint>The spatial location for the delivery of the learning opportunity 
instance.</hint>
                 <required></required>
             </field>
                <field>
                <dc-schema>compass</dc-schema>
                 <dc-element>learningOpportunity</dc-element>
                 <dc-qualifier>offered</dc-qualifier>
                 <repeatable>false</repeatable>
                <label>Offered_At</label>
                 <input-type>onebox</input-type>
                 <hint>A description of a learning opportunity provider that offers the 
learning opportunity instance.</hint>
                <required></required>
             </field>
```

```
 <field>
                 <dc-schema>compass</dc-schema>
                 <dc-element>learningOpportunity</dc-element>
                 <dc-qualifier>places</dc-qualifier>
                 <repeatable>true</repeatable>
                 <label>Places</label>
                <input-type>onebox</input-type>
                 <hint>Number of places available for participants in the learning opportunity 
instance.</hint>
                 <required></required>
             </field>
             <field>
                 <dc-schema>compass</dc-schema>
                 <dc-element>learningOpportunity</dc-element>
                 <dc-qualifier>start</dc-qualifier>
                 <repeatable>false</repeatable>
                 <label>Start</label>
                 <input-type>date</input-type>
                 <hint>A point or period of time associated with the start of the learning 
opportunity instance.</hint>
                <required></required>
             </field>
         </page>
         <page number="5">
             <!-- LEARNING OPPORTUNITY SPECIFICATION HAS PART [ASSOCIATION] -->
             <field>
                 <dc-schema>compass</dc-schema>
                 <dc-element>learningOpportunity</dc-element>
                 <dc-qualifier>hasPart</dc-qualifier>
                 <repeatable>true</repeatable>
                 <label>Has Part</label>
                 <input-type value-pairs-
name="learningOpportunity_associationDummy">dropdown</input-type>
                 <hint>A relation to a learning opportunity that is logically included in the 
described learning opportunity.</hint>
                <required></required>
             </field> 
         </page>
     </form>
     <!-- START OF COMPASS FORM LEARNING OPPORTUNITY SPECIFICATION -->
     <form name="compass_form_lo_specification">
         <page number="1">
             <field>
                 <dc-schema>dc</dc-schema>
                 <dc-element>title</dc-element>
                 <repeatable>false</repeatable>
                 <label>Title</label>
                <input-type>onebox</input-type>
                 <hint>A name given to the learning opportunity.</hint>
                 <required>You must enter a main title for this item.</required>
             </field>
             <field>
                 <dc-schema>dc</dc-schema>
                 <dc-element>identifier</dc-element>
                 <repeatable>true</repeatable>
                 <label>identifier</label>
                <input-type>onebox</input-type>
                 <hint>An alternative unambiguous reference to the learning opportunity within 
a given context. Note: the primary identifier is automatically assigned by the system.</hint>
                  <required>you must enter an identifier for this item.</required>
             </field>
             <field>
                 <dc-schema>dc</dc-schema>
                 <dc-element>type</dc-element>
                 <repeatable>false</repeatable>
```

```
 <label>Type</label>
                  <input-type>onebox</input-type>
                 <hint>The nature or genre of the learning opportunity.</hint>
                <required></required>
                <vocabulary closed="false">LOIT</vocabulary>
             </field>
            \angleField\angle <dc-schema>dc</dc-schema>
                 <dc-element>description</dc-element>
                <repeatable>true</repeatable>
                 <label>Description</label>
                 <input-type>textarea</input-type>
                 <hint>An account of the learning opportunity.</hint>
                <required></required>
             </field>
             <field>
                 <dc-schema>dc</dc-schema>
                 <dc-element>rights</dc-element>
                 <repeatable>true</repeatable>
                 <label>Rights</label>
                <input-type>onebox</input-type>
                 <hint>Information about rights held in and over the description of the 
learning opportunity.</hint>
                <required></required>
             </field>
            <field>
                 <dc-schema>dc</dc-schema>
                 <dc-element>subject</dc-element>
                 <repeatable>true</repeatable>
                <label>Subject</label>
                 <input-type>onebox</input-type>
                 <hint>The topic of the learning opportunity.</hint>
                <required></required>
                <vocabulary closed="false">test</vocabulary>
             </field>
             <field>
                 <dc-schema>dc</dc-schema>
                 <dc-element>date</dc-element>
                 <repeatable>false</repeatable>
                 <label>Date</label>
                <input-type>date</input-type>
                 <hint>A point or period of time associated with an event in the lifecycle of 
the learning opportunity or its description.</hint>
                <required></required>
             </field>
             <field>
                 <dc-schema>dc</dc-schema>
                 <dc-element>language</dc-element>
                 <dc-qualifier>iso</dc-qualifier>
                 <repeatable>false</repeatable>
                 <label>Language</label>
                <input-type value-pairs-name="common_iso_languages">dropdown</input-type>
                 <hint>A language of the learning opportunity..</hint>
                <required></required>
             </field>
             <field>
                 <dc-schema>dc</dc-schema>
                 <dc-element>creator</dc-element>
                 <repeatable>false</repeatable>
                <label>Creator</label>
                 <input-type>name</input-type>
                 <hint>An entity primarily responsible for making the resource.</hint>
                 <required></required>
             </field>
             <field>
                 <dc-schema>dc</dc-schema>
                 <dc-element>publisher</dc-element>
                 <dc-qualifier></dc-qualifier>
```
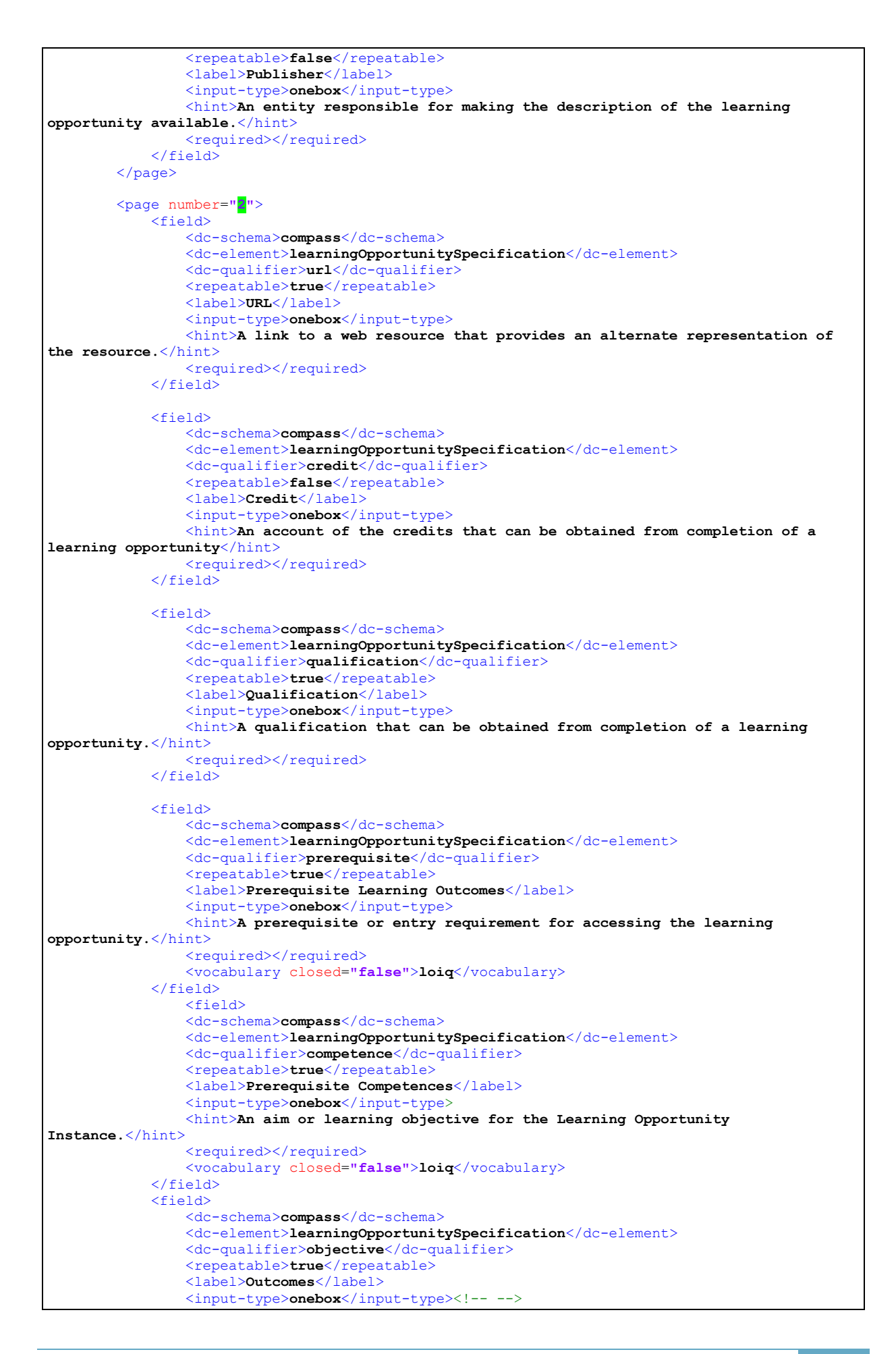

```
 <hint>An aim or learning objective for the Learning Opportunity 
Instance.</hint>
                 <required></required>
               <vocabulary closed="false">loiq</vocabulary>
            </field>
           <field>
                 <dc-schema>compass</dc-schema>
                 <dc-element>learningOpportunitySpecification</dc-element>
                 <dc-qualifier>level</dc-qualifier>
                 <repeatable>false</repeatable>
                <label>Level</label>
                 <input-type>onebox</input-type>
                 <hint>An account of the education level of the learning opportunity.</hint>
                 <required></required>
                <vocabulary closed="false">level</vocabulary>
            </field>
            <field>
                 <dc-schema>compass</dc-schema>
                 <dc-element>learningOpportunitySpecification</dc-element>
                 <dc-qualifier>assessment</dc-qualifier>
                 <repeatable>true</repeatable>
                <label>Assessmentment</label>
               <input-type>onebox</input-type>
                <hint>A description of the broad approach to assessment stategy used in the 
learning opportunity.</hint>
               <required></required>
            </field>
        </page>
        <page number="3">
            <!-- LEARNING OPPORTUNITY SPECIFICATION HAS PART [ASSOCIATION] -->
            <field>
                 <dc-schema>dc</dc-schema>
                 <dc-element>relation</dc-element>
                 <repeatable>true</repeatable>
               <label>Equivalent</label>
                 <input-type>onebox</input-type>
                <hint>A related learning opportunity.</hint>
                <required></required>
           \angle/field>
            <field>
                 <dc-schema>compass</dc-schema>
                 <dc-element>learningOpportunitySpecification</dc-element>
                 <dc-qualifier>hasPart</dc-qualifier>
                 <repeatable>true</repeatable>
                <label>Has Part</label>
                <input-type value-pairs-
name="learningOpportunity_associationDummy">dropdown</input-type>
                 <hint>A relation to a learning opportunity that is logically included in the 
described learning opportunity.</hint>
               <required></required>
            </field>
            <!-- specifies(?)... -->
        </page>
     </form>
     <!-- END OF FORM -->
 </form-definitions>
<!-- form-value-pairs populate dropdown and qualdrop-value lists.
 <!-- The form-value-pairs element holds child elements named 'value-pairs' -->
 \leq - A 'value-pairs' element has a value-pairs-name and a dc-term
<!-- attribute. The dc-term attribute specifies which to which Dublin Core -->
<!-- Term this set of value-pairs applies. -->
 <!-- Current dc-terms are: identifier-pairs, type-pairs, and -->
 <!-- language_iso-pairs. The name attribute matches a name -->
 <!-- in the form-map, above. \overline{z}<!-- A value-pair contains one 'pair' for each value displayed in the list -->
 <!-- Each pair contains a 'displayed-value' element and a 'stored-value' -->
 <!-- element. A UI list displays the displayed-values, but the program -->
 \leq - stores the associated stored-values in the database.
```

```
<form-value-pairs>
 <!-- VALUE PAIRS FOR learningOpportunity_type metadata schema for: compass -->
 <value-pairs value-pairs-name="learningOpportunity_type">
         <pair>
              <displayed-value>Course</displayed-value>
             <stored-value>course</stored-value>
         </pair>
         <pair>
             <displayed-value>Seminar</displayed-value>
             <stored-value>seminar</stored-value>
        \langle/pair>
        \langlepair\rangle <displayed-value>Internship</displayed-value>
            <stored-value>internship</stored-value>
         </pair>
         <pair>
             <displayed-value>Program of Study</displayed-value>
             <stored-value>program_of_study</stored-value>
         </pair>
        \langlepair\rangle <displayed-value>Postgraduate Program</displayed-value>
             <stored-value>postgraduate_program</stored-value>
         </pair>
     </value-pairs>
    <!-- VALUE PAIRS FOR learningOpportunity.qualificationEducationLevel metadata schema for: 
compass
    <value-pairs value-pairs-name="learningOpportunity_qualificationEducationLevel">
         <pair>
             <displayed-value>Bachelor Degree</displayed-value>
            <stored-value>bachelor</stored-value>
         </pair>
         <pair>
             <displayed-value>Master Degree</displayed-value>
             <stored-value>master</stored-value>
         </pair>
        \langlepair>
             <displayed-value>PhD Degree</displayed-value>
             <stored-value>phd</stored-value>
         </pair>
        \cos i r <displayed-value>Postdoc</displayed-value>
            <stored-value>postdoc</stored-value>
         </pair>
     </value-pairs>
     <!-- VALUE PAIRS FOR learningOpportunity.creditScheme metadata schema for: compass -->
     <value-pairs value-pairs-name="learningOpportunity_attendance_mode">
        \left\langle \text{pair}\right\rangle <displayed-value>Face to face</displayed-value>
             <stored-value>facetoface</stored-value>
         </pair>
         <pair>
             <displayed-value>E-learning</displayed-value>
             <stored-value>elearning</stored-value>
         </pair>
        \langlepair\rangle <displayed-value>Full time</displayed-value>
             <stored-value>fulltime</stored-value>
         </pair>
         <pair>
             <displayed-value>Part time</displayed-value>
              <stored-value>parttime</stored-value>
         </pair>
```

```
 </value
-pairs>
     <pair>
<displayed-value>Animation</displayed-value>
<stored-value>Animation</stored-value>
     </pair>
     <pair>
 <displayed
-value>Article</displayed
-value>
<stored-value>Article</stored-value>
     </pair>
     <pair>
 <displayed
-value>Book</displayed
-value>
 <stored
-value>Book</stored
-value>
     </pair>
    \cos i r <displayed
-value>Book chapter</displayed
-value>
<stored-value>Book chapter</stored-value>
     </pair>
     <pair>
 <displayed
-value>Dataset</displayed
-value>
<stored-value>Dataset</stored-value>
     </pair>
     <pair>
 <displayed
-value>Learning Object</displayed
-value>
<stored-value>Learning Object</stored-value>
    \langle/nair>
     <pair>
 <displayed
-value>Image</displayed
-value>
      <stored-value>Image</stored-value>
     </pair>
     <pair>
 <displayed
-value>Image, 3
-
D</displayed
-value>
<stored-value>Image, 3-D</stored-value>
    \langle/pair>
     <pair>
 <displayed
-value>Map</displayed
-value>
<stored-value>Map</stored-value>
     </pair>
     <pair>
 <displayed
-value>Musical Score</displayed
-value>
<stored-value>Musical Score</stored-value>
     </pair>
     <pair>
 <displayed
-value>Plan or blueprint</displayed
-value>
<stored-value>Plan or blueprint</stored-value>
     </pair>
     <pair>
 <displayed
-value>Preprint</displayed
-value>
<stored-value>Preprint</stored-value>
     </pair>
     <pair>
 <displayed
-value>Presentation</displayed
-value>
<stored-value>Presentation</stored-value>
     </pair>
     <pair>
 <displayed
-value>Recording, acoustical</displayed
-value>
<stored-value>Recording, acoustical</stored-value>
     </pair>
     <pair>
<displayed-value>Recording, musical</displayed-value>
<stored-value>Recording, musical</stored-value>
     </pair>
     <pair>
 <displayed
-value>Recording, oral</displayed
-value>
<stored-value>Recording, oral</stored-value>
     </pair>
     <pair>
 <displayed
-value
>Software</displayed
-value>
<stored-value>Software</stored-value>
     </pair>
     <pair>
 <displayed
-value>Technical Report</displayed
-value>
<stored-value>Technical Report</stored-value>
     </pair>
     <pair>
      <displayed
-value>Thesis</displayed
-value>
<stored-value>Thesis</stored-value>
```

```
 </pair>
      <pair>
        <displayed-value>Video</displayed-value>
        <stored-value>Video</stored-value>
      </pair>
      <pair>
        <displayed-value>Working Paper</displayed-value>
        <stored-value>Working Paper</stored-value>
      </pair>
      <pair>
        <displayed-value>Other</displayed-value>
        <stored-value>Other</stored-value>
      </pair>
    </value-pairs>
    <!-- default language order: (from dspace 1.2.1)
         "en_US", "en", "es", "de", "fr", "it", "ja", "zh", "other", ""
     --\sim <value-pairs value-pairs-name="common_iso_languages" dc-term="language_iso">
      <pair>
        <displayed-value>N/A</displayed-value>
       <stored-value></stored-value>
      </pair>
      <pair>
        <displayed-value>English (United States)</displayed-value>
        <stored-value>en_US</stored-value>
       </pair>
      <pair>
        <displayed-value>English</displayed-value>
        <stored-value>en</stored-value>
      </pair>
      <pair>
        <displayed-value>Spanish</displayed-value>
        <stored-value>es</stored-value>
      </pair>
      <pair>
        <displayed-value>German</displayed-value>
        <stored-value>de</stored-value>
      </pair>
         <pair>
        <displayed-value>Greek</displayed-value>
        <stored-value>gr</stored-value>
      </pair>
      <pair>
        <displayed-value>French</displayed-value>
        <stored-value>fr</stored-value>
     \langle/pair>
      <pair>
        <displayed-value>Italian</displayed-value>
        <stored-value>it</stored-value>
     \langle/pair>
      <pair>
        <displayed-value>Japanese</displayed-value>
        <stored-value>ja</stored-value>
      </pair>
      <pair>
        <displayed-value>Chinese</displayed-value>
       <stored-value>zh</stored-value>
      </pair>
      <pair>
        <displayed-value>Turkish</displayed-value>
        <stored-value>tr</stored-value>
      </pair>
      <pair>
        <displayed-value>(Other)</displayed-value>
       <stored-value>other</stored-value>
      </pair>
    </value-pairs>
 </form-value-pairs>
</input-forms>
```
# <span id="page-34-0"></span>3.5 Controlled Vocabularies

The Compass Repo makes use of controlled vocabularies in order to guide the definitions of Learning Opportunities. For the purpose of the submission process we have created 4 controlled vocabularies.

- Educational Level vocabulary
- Qualification vocabulary based on the ACM IT Competency Model
- Subject Vocabulary based on the ACM Computing Classification System
- The vocabulary for the type of the Learning Opportunities.

# <span id="page-35-0"></span>**4 ONLINE ARTEFACTS**

All software development related to the implementation of the COMPASS Repo has been put under version control, based on the git utility, and tracked at the repository management system "BitBucket".

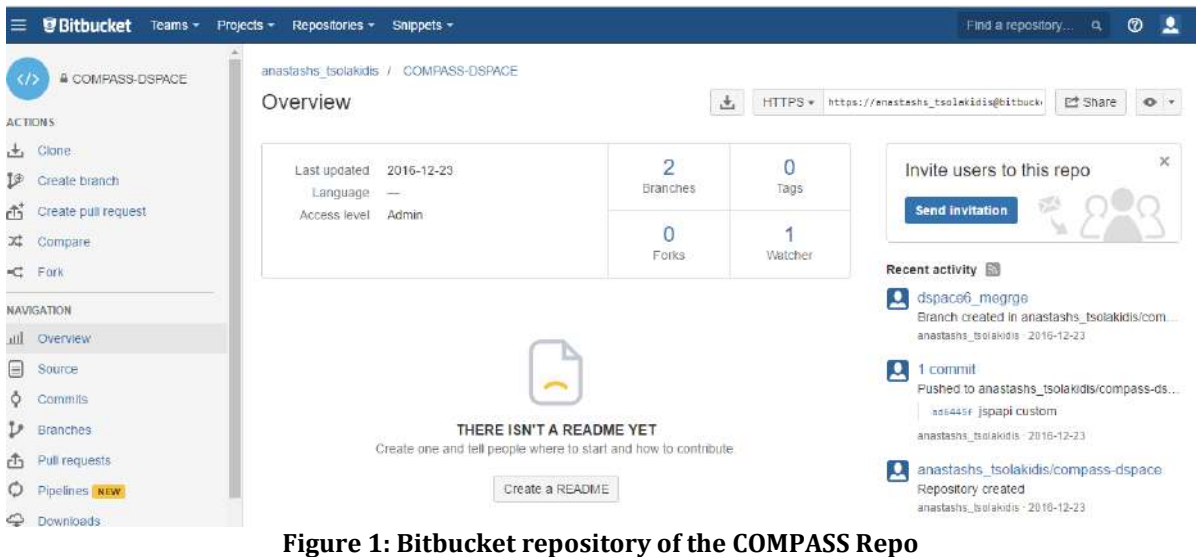

Furthermore, the repository offers issues tracker and wiki. The URL for the code repository is: [https://bitbucket.org/anastashs\\_tsolakidis/compass-dspace.](https://bitbucket.org/anastashs_tsolakidis/compass-dspace)

# <span id="page-35-1"></span>4.1 COMPASS Repo

The COMPASS Repo is available at the URL: <http://195.130.109.197:8080/jspui/>

The following paragraphs provide some indicative screenshots from the operation of the software.

### <span id="page-35-2"></span>**4.1.1 Welcome page**

In the Welcome page there exist

- A search form, where the users can search for everything that exists on the repository
- A discovery panel where the users can discovery items based on i) the outcomes, ii) the subjects and iii) the competences.
- A central panel where the users can view the learning opportunity providers.

| Search<br>Search COMPASS |              | $\mathbf{q}$                        | Discovery<br>1. 10<br><b>RACTORY</b> |                                             | Compotences                         |
|--------------------------|--------------|-------------------------------------|--------------------------------------|---------------------------------------------|-------------------------------------|
|                          |              |                                     | W                                    |                                             |                                     |
| c'mi                     | <b>Delft</b> | UNIVERSITE<br><b>DE MONTPELLIER</b> | TALLINNA<br>TEHNIKAÜLIKOOL           | Especial private demandation<br>Мания Авуне | Universidad<br>Carlos III de Madrid |
|                          |              |                                     |                                      |                                             |                                     |

**Figure 2: Home Page of COMPASS Repo**

## <span id="page-36-0"></span>**4.1.2 Search**

One of the main functionalities of the COMPASS Repo is the ability to search through the content and the definitions of all the items of COMPASS Repo. The search results are displayed with a set of so-called "facets", i.e. filters that can be used to filter the results to any interesting subset.

| Search          |                                                | Discover               |                                         |   |
|-----------------|------------------------------------------------|------------------------|-----------------------------------------|---|
|                 |                                                |                        | <b>Bublect</b>                          |   |
| <b>Barn N3s</b> |                                                |                        | General and reference:                  | Ð |
| Date            | Title                                          | Author(s)              | <b>Haltfware</b>                        | O |
| 2017-03-06      | Computer architectures                         | Airo Farulla, Gluseppe | Introductive course to Assistive        |   |
| 2013-09-01      | Computer Architecture                          | Kehaglas, Dimitris     | -                                       |   |
| ä               | Computer Arch/tecture                          | Ξ                      | The course offers an overview<br>of     |   |
| ÷               | Computer Architecture                          | ×.                     |                                         |   |
| 0817-09-01      | Computer Architecture #1                       | TSOLAKIDIS, ANASTASIOS | <b>Promocisite:</b>                     |   |
| 2017-03-08      | Dotabase management systems                    | Airo Farulla, Gluseppe | Linux Operating System                  | O |
| 2017-03-06      | Computer network technologies and services     | Airo Farulla, Gluseppe | No one                                  | 0 |
| 2017-03-06      | Synthesis and optimization of digital systems. | Allo Farulla, Gluseppe |                                         |   |
| 2017-10-01      | Distributed programming to                     | Alro Farulla, Gluseppe | Engagement                              |   |
| 2017-10-01      | Computer system security                       | Airo Farulla, Gluseppe | tacetolace                              | Ð |
|                 |                                                |                        | <b>MARING</b>                           | o |
|                 |                                                |                        | <b>CANTUCK</b>                          | 0 |
|                 |                                                |                        | Chiactive                               |   |
|                 |                                                |                        | Linux System Administration . B         |   |
|                 |                                                |                        | Flame the specific problem of 1<br>dis. |   |
|                 |                                                |                        | Compotence                              |   |
|                 |                                                |                        | Linux System Administration             | Ð |
|                 |                                                |                        | Linux System<br>Administration: Expl    | ø |
|                 |                                                |                        | Linux System.<br>Administration: Impl   | o |
|                 |                                                |                        |                                         |   |

**Figure 3: Searching for a specific term ("architecture")**

In addition the user can search based on the subject areas, competences or outcomes by selecting the corresponding link on the homepage. For example on figures 4, 5 the user search based on the subject areas of "Hardware" and "General and References".

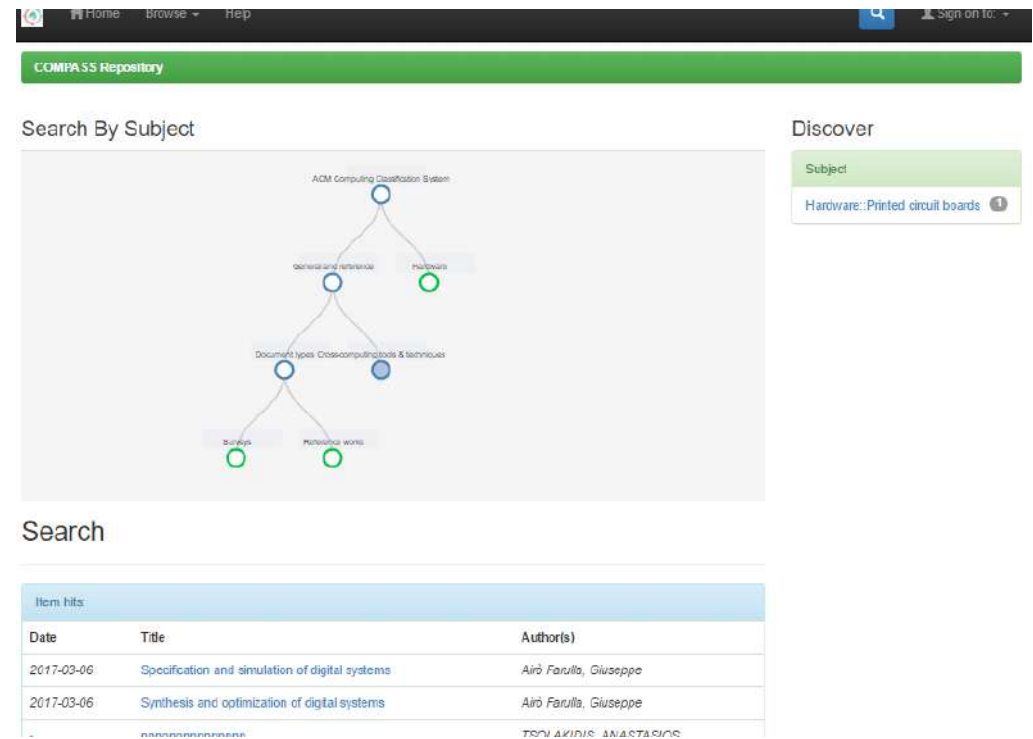

**Figure 4: Searching for subject area "Hardware".**

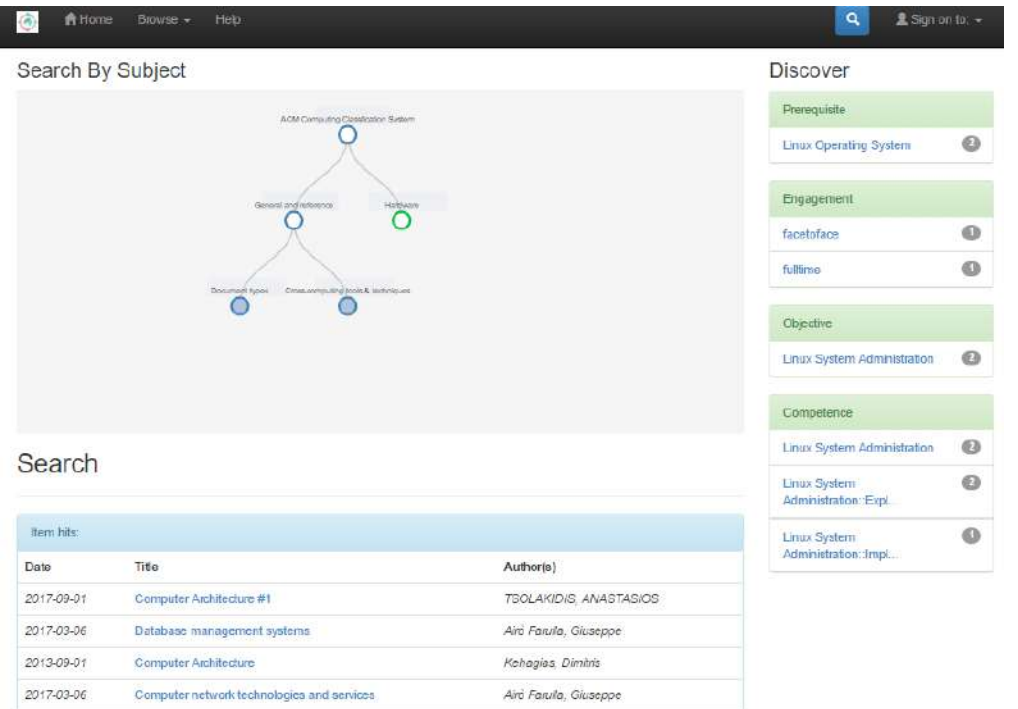

**Figure 5: Searching for subject area "General and References".**

#### <span id="page-39-0"></span>**4.1.3 Browse**

Along with searching for specific items, the COMPASS Repo supports browsing through the repository, to enable users find specific units of LO instance or specification. Browsing by collections enables navigation through the hierarchy of collections and sub-collections and explore the LOs in each collection.

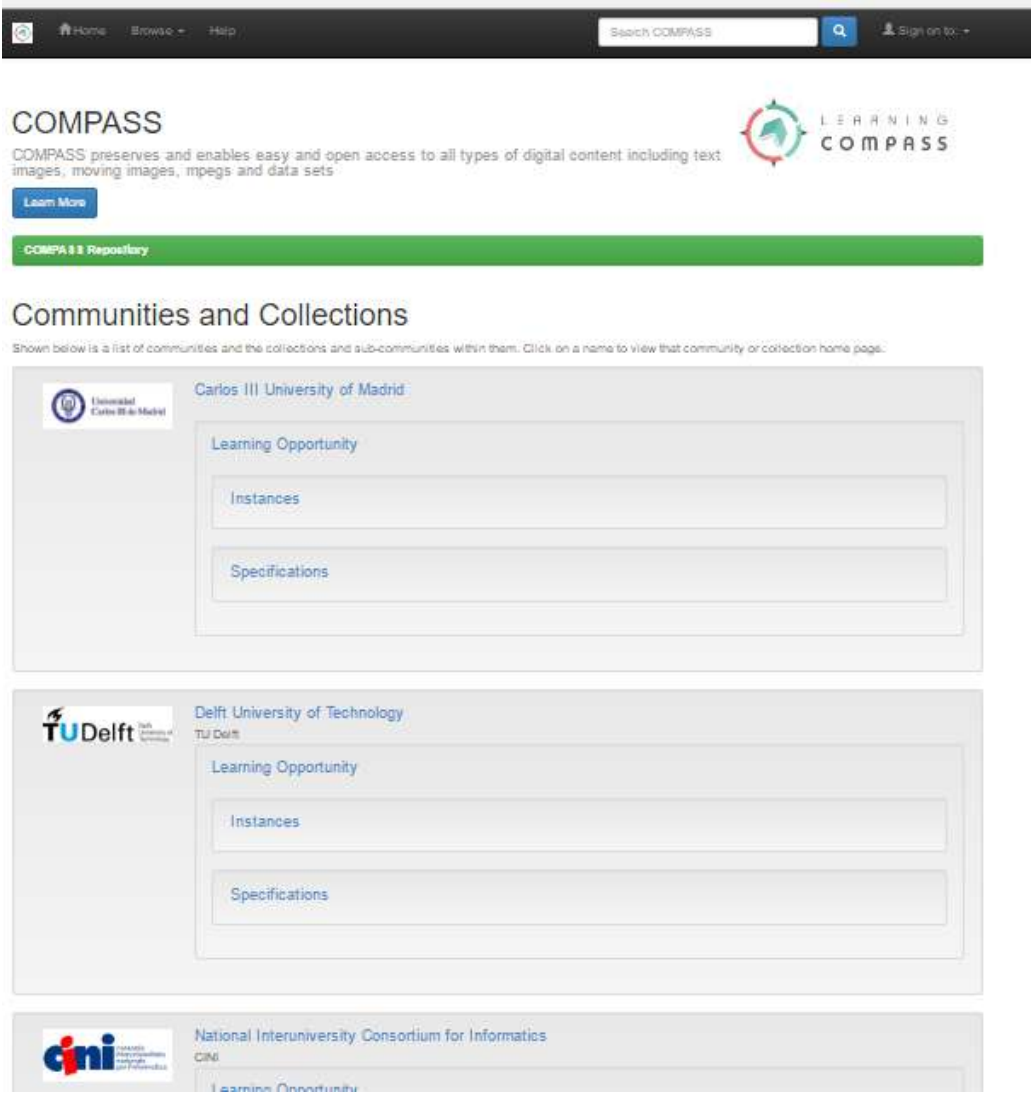

**Figure 6: Browse on repository's communities.**

#### <span id="page-39-1"></span>**4.1.4 Login**

Registered members of the COMPASS Repo can use their username and password to sign-in to the system. After successful authentication, members can review their profile, view an activity log with updates since their last visit, and manage the submissions of definition of learning Opportunities.

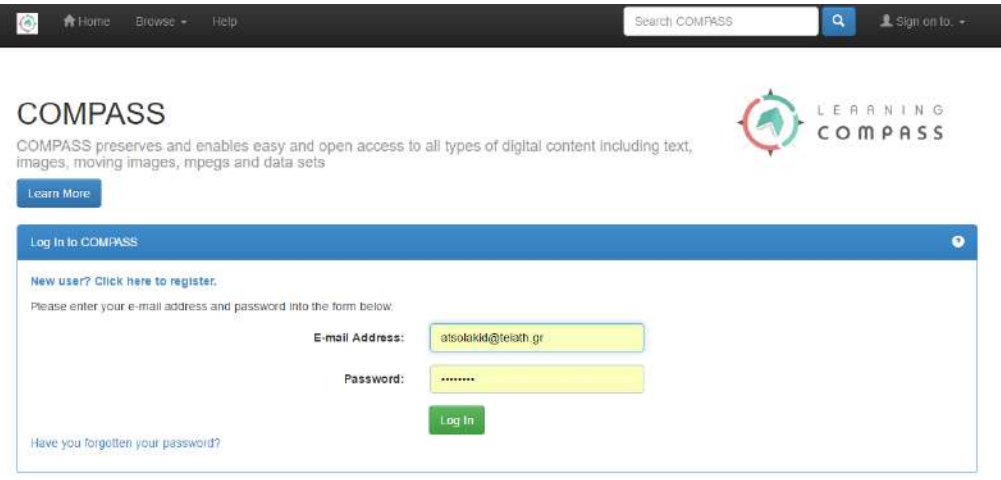

**Figure 7: Member sign-in**

#### <span id="page-40-0"></span>**4.1.5 Creation of Learning Opportunities**

Authorized members can create definitions of Learning Opportunities (LO) using the input forms that have been configured in COMPASS Repo, according to the COMPASS metadata schema. The forms facilitate description of Learning Opportunities against controlled vocabularies and taxonomies. In order to create an instance of a LO the users have to submit a specification. In figure 9, we can see that the user can associate the LO with another LO with the "has part" association.

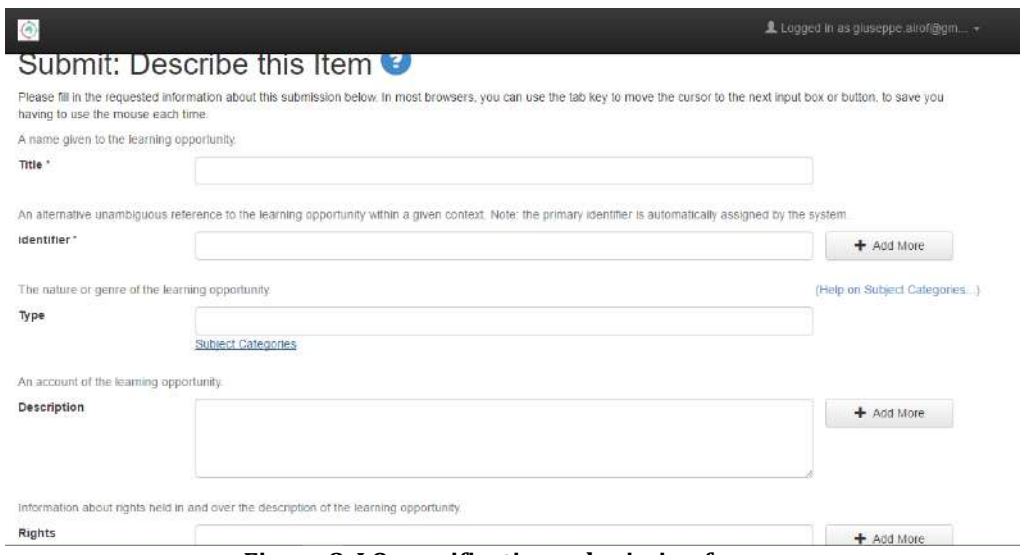

**Figure 8. LO specification submission forms.**

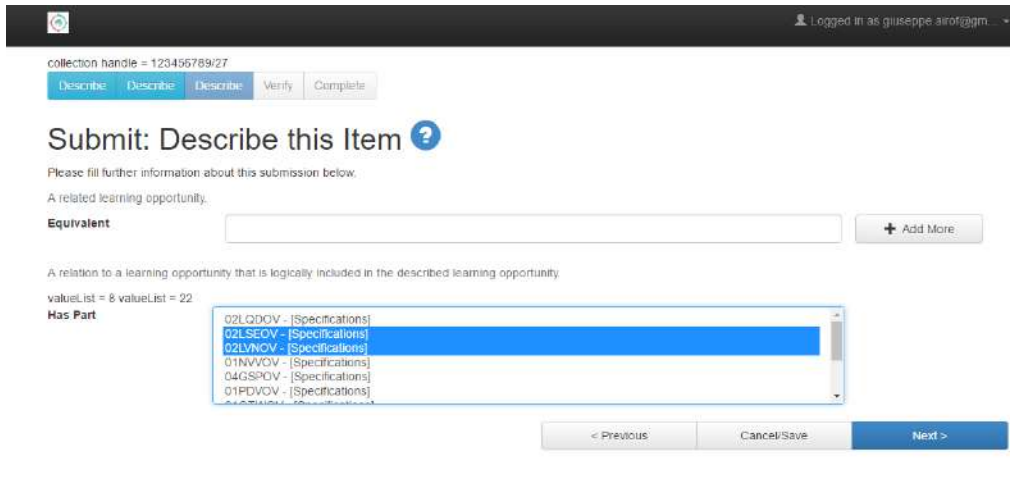

**Figure 9. LO specification submission form.**

The submission of an instance is described in figure 10 , where the user initially selects the specification that will be used in order to create the instance.

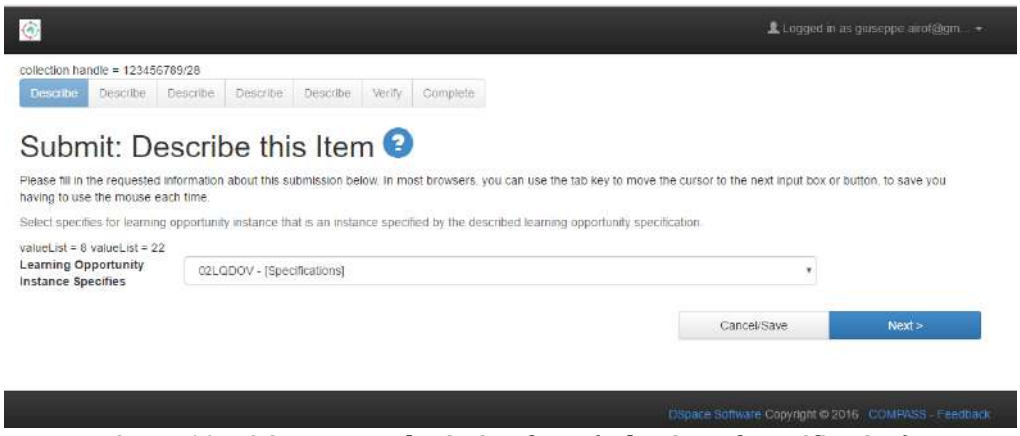

**Figure 10. LO instance submission form (selection of specification).**

After the selection of a specification, the user begins the submission of an instance where the most of the fields are already completed from values of the specification.

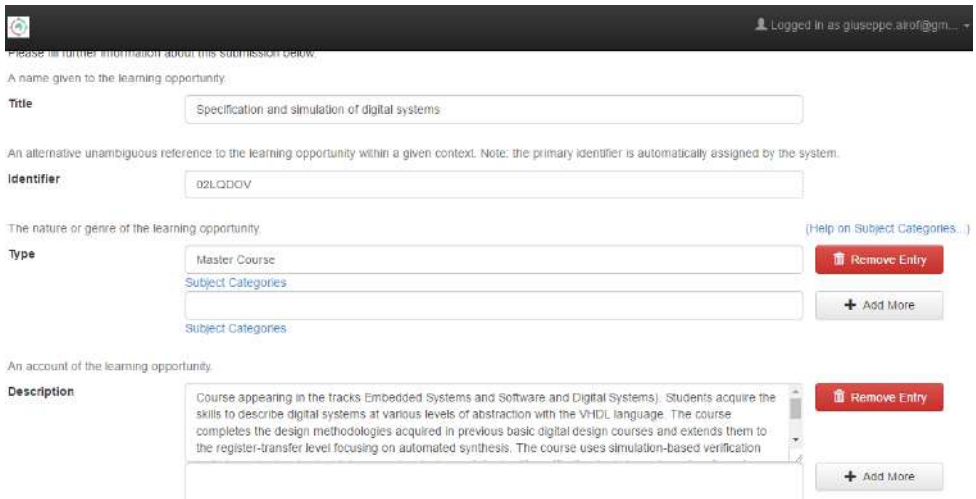

**Figure 11. LO instance submission form (with populated data).**

### <span id="page-42-0"></span>**4.1.6 OAI-PMH target**

The COMPASS Repo provides a harvesting tool which can be used by other systems to retrieve the content of the Communities. That functionality allows the existence of a central COMPASS Repo which periodical can monitoring, fetching and updating the metadata records from various distributed providers. The COMPASS Repo uses the OAI-PMH protocol for the harvest target and the COMPASS metadata schema, based on Dublin Core (DC), for the definition of LOs.

The base URL for the OAI-PMH target is: <http://195.130.109.197:8080/oai/request>

| DSpace OAI-PMH Data Provider      | Identifiers<br>Metadata Formats<br>Identify<br>Sels<br>Records: |
|-----------------------------------|-----------------------------------------------------------------|
| Response Date 2017-02-19 14:10:34 |                                                                 |
| Repository Information            |                                                                 |
| Repository Name                   | COMPASS Repository                                              |
| E-Mail Contact                    | compass repo@telath.gr                                          |
| Repository identifier             | http://195.130.109.197                                          |
| Sample Identifier                 | oat.http://195.130.109.197:123456789/1234                       |
| <b>Protocol Version</b>           | 2.0                                                             |
| <b>Earliest Registered Date</b>   | 2017-01-26 08:53:55                                             |
|                                   | YYYY-MM-DD hh.mm:ss                                             |
| Date Granularity                  |                                                                 |

**Figure 12. COMPASS Repo OAI-PMH Data Provider**

<span id="page-43-0"></span>*COMPASS consists in the integration and extension of European standardization achievements in the field of learning opportunity and learning outcomes/competence information for the creation of models, open technology infrastructure and meaningful services within a higher education context that target (a) the improvement of quality and relevance of offered learning opportunities to current and emerging labor market needs, (b) the enhancement of mobility, making learning opportunities more visible and understandable for students that want*  to gain additional skills (c) the strengthening of cross-border *cooperation of HEIs in the definition of quality flexible learning pathways for their learners, (d) the increase of social responsibility of HEIs through the transparent descriptions of their offerings, (e) the implementation of sustainable infrastructure for all European HEIs and for the EU to leverage in the enhancement of existing or the creation of new related services.*

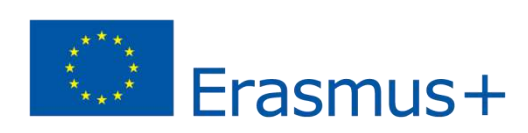

The European Commission support for the production of this publication does not constitute an endorsement of the contents which reflects the views only of the authors, and the Commission cannot be held responsible for any use which may be made of the information contained therein.